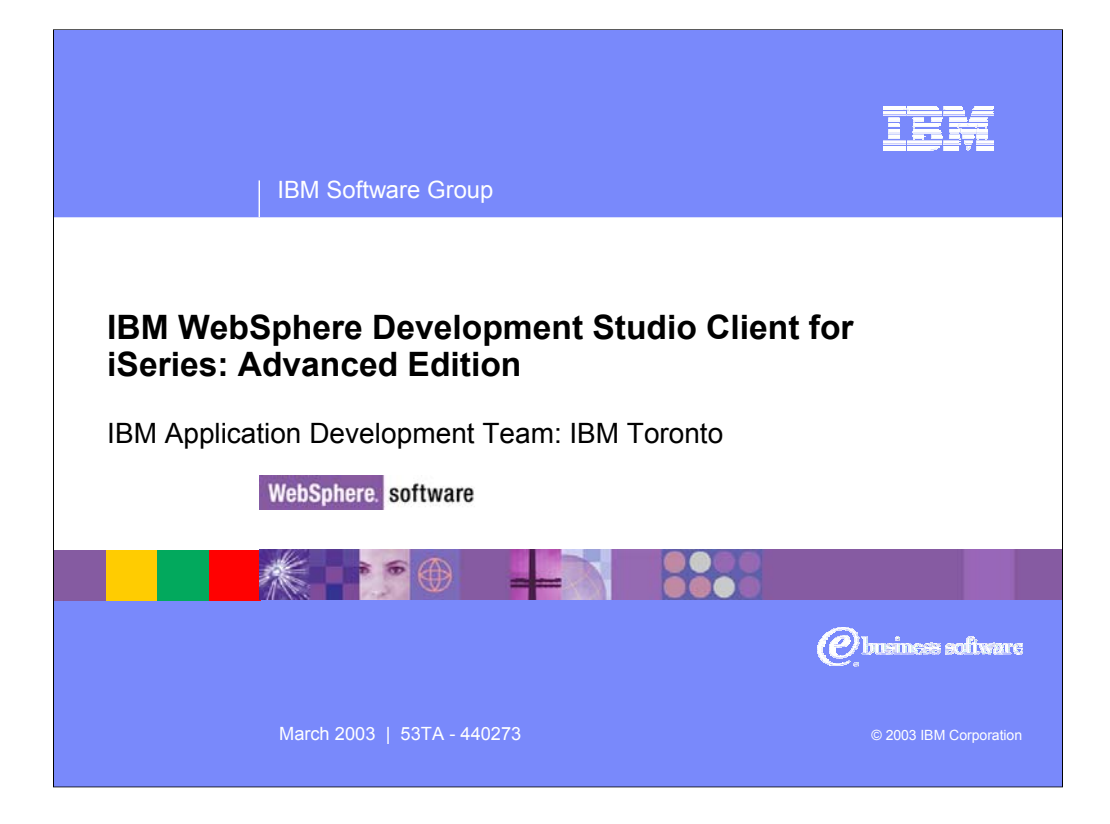

This presentation reviews the Advanced Edition of WebSphere Development Studio Client for iSeries which consolidates the standard set of application tools for iSeries server and e-business development into one comprehensive, integrated and attractively priced iSeries product.

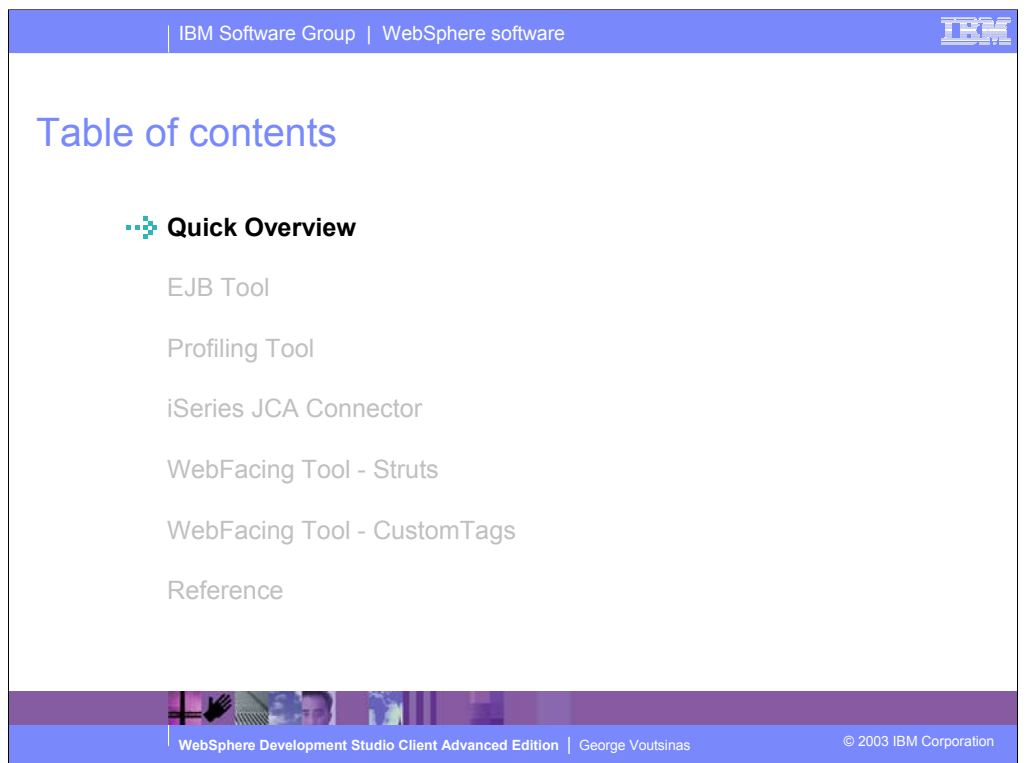

This presentation first gives you an overview of Development Studio Client and is then followed by discussion of the EJB Tool, the Profile Tool, iSeries JCA Connector, the IBM WebFacing Tool now with Struts support and the IBM WebFacing Tool with Custom Tags. The last topic covers sources of further reference information.

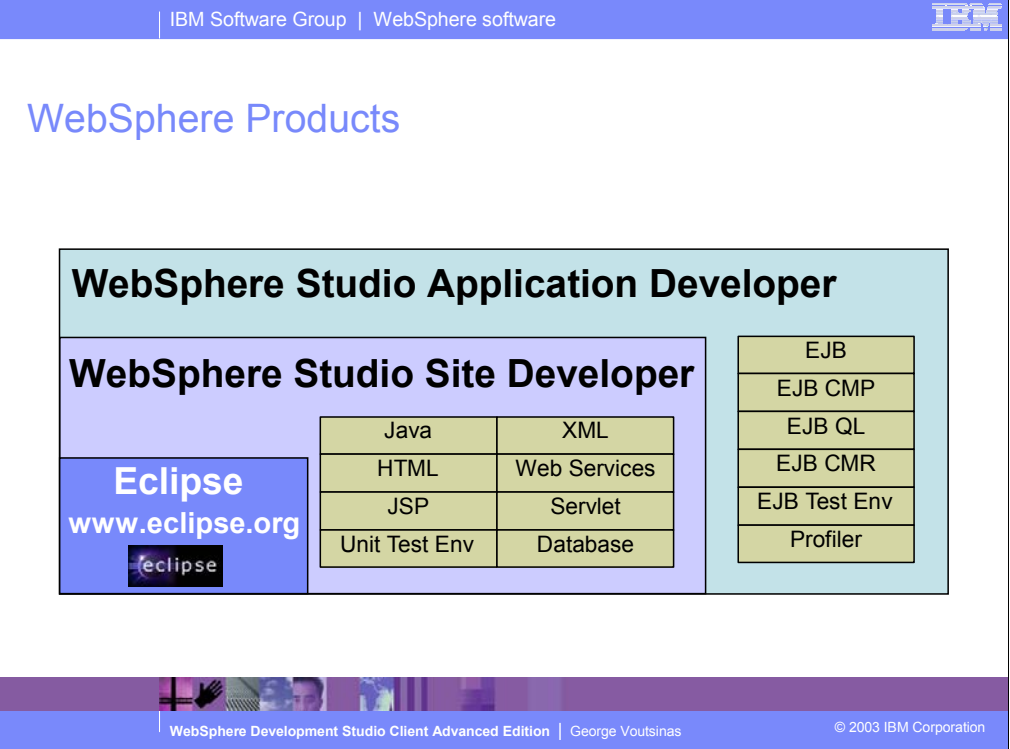

Version 5.0 release of WebSphere Development Studio Client for iSeries introduced the second phase of support for RPG, COBOL, CL, and DDS development in the integrated development environment. This was the third step in the ultimate goal of reproducing the development capabilities of the classic ADTS and CODE tools, in a highly integrated and productive environment, continuing to offer a consistent experience for all development work from RPG to J2EE and the Web. Two products were announced in January 2003. Both offering a new level of tool integration. The first inherited the improved Web and Java development capabilities from WebSphere Studio Site Developer, Version 5.0 while the second product named Advanced Edition inherited improved Web and Java development capabilities from WebSphere Studio Application Developer, Version 5.0.

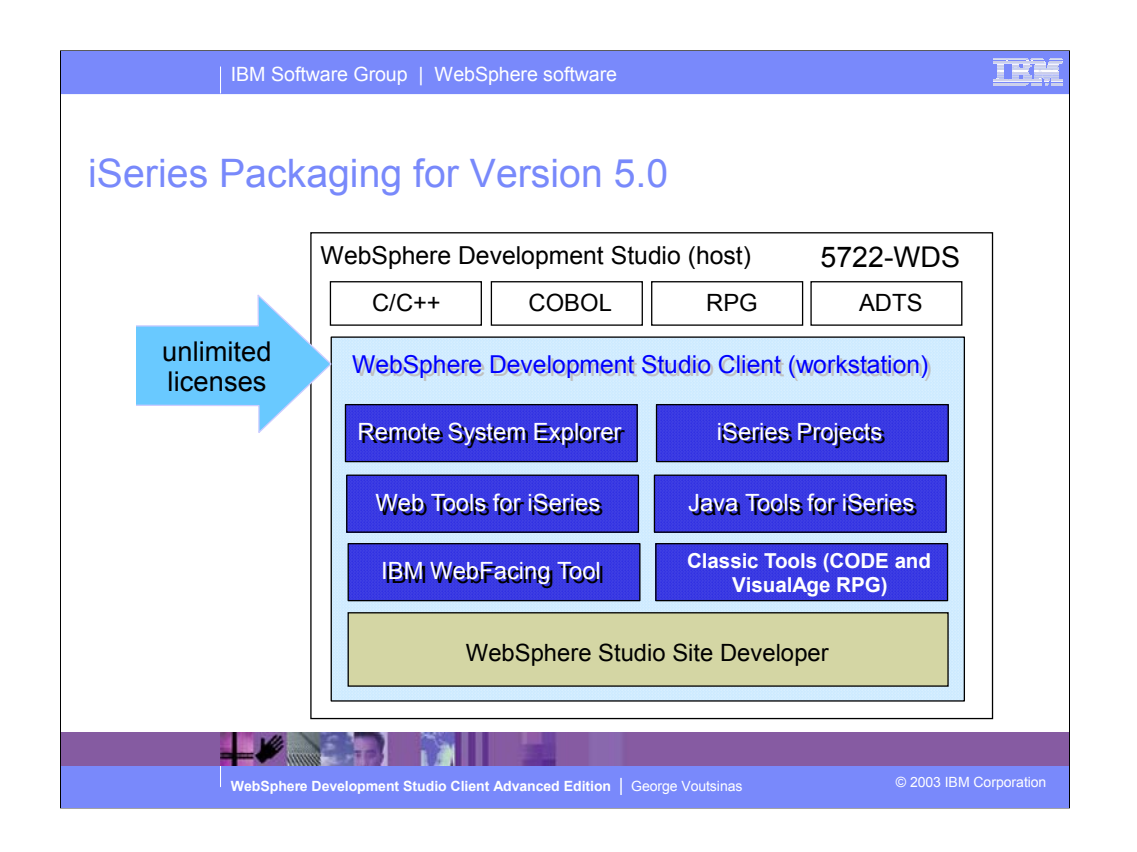

There is now only one application development product sold by IBM, for iSeries, as of V4R5. This is WebSphere Development Studio (Development Studio), which includes all four host compilers, all traditional tools (ADTS = PDM+SEU+SDA+RLU+DFU+AFP+CGU), and unlimited licenses of the workstation-based toolset named WebSphere Development Studio Client (formerly WebSphere Development Tools).

If you are an existing customer who has a subscription, you can upgrade to Development Studio free of charge. Without a Software Subscription, there is an upgrade fee. New licenses of Development Studio are priced very competitive compared to the combined prices of all constituent products. As of V5R1, there is no way to purchase the compilers or tools individually. So if you have RPG at V5R1 or higher, you must have Development Studio and hence are entitled to Development Studio Client.

For consultants who do not have an iSeries of their own, but still wish to have the client tools, Development Studio Client is also made available as a passport advantage product so it can be purchased "off the shelf" from IBM Direct.

Development Studio has been a huge success, with over 80,000 licenses sold. Just as every development machine used to have PDM and SEU, every development machine will now have all the modern Application Development tools from IBM. This ubiquity is especially important for business partners who build and sell software. These Business Partners are now free to build software using any of the technologies or tools in Development Studio, and can assume their customers will

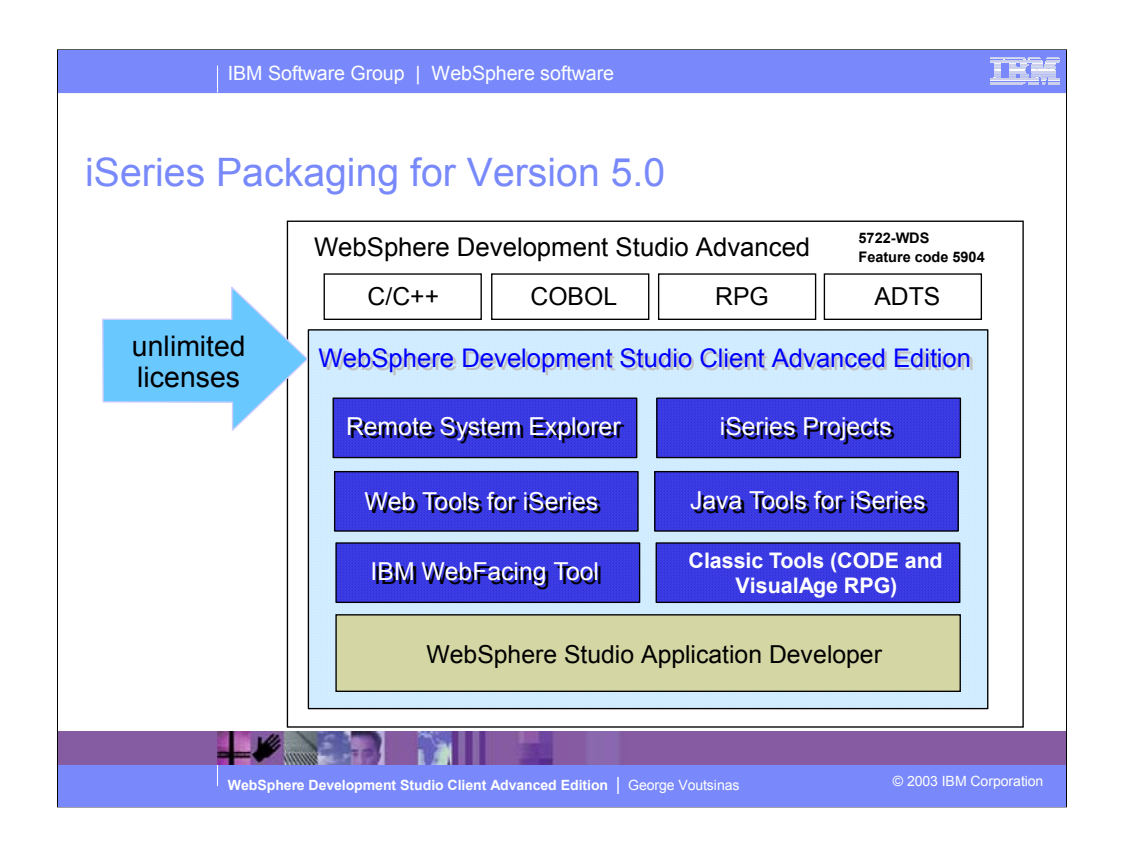

The Advanced edition of Development Studio Client, and Development Studio, is new as of April 25<sup>th</sup> 2003. Development Studio Advanced is currently the same as Development Studio, except the customer is entitled to unlimited licenses of Development Studio Client Advanced versus just Development Studio Client.

The difference of Development Studio Client Advanced over Development Studio Client is that it has additional tools (blue boxes with asterisks) and some enhancements to existing iSeries tools (green boxes with asterisks) which will be discussed later in this presentation. The majority of the new tools are related to Enterprise Java Bean (EJB) development. You'll see later that Development Studio Client Advanced is based on WebSphere Application Developer (Application Developer) versus WebSphere Studio Site Developer (Site Developer).

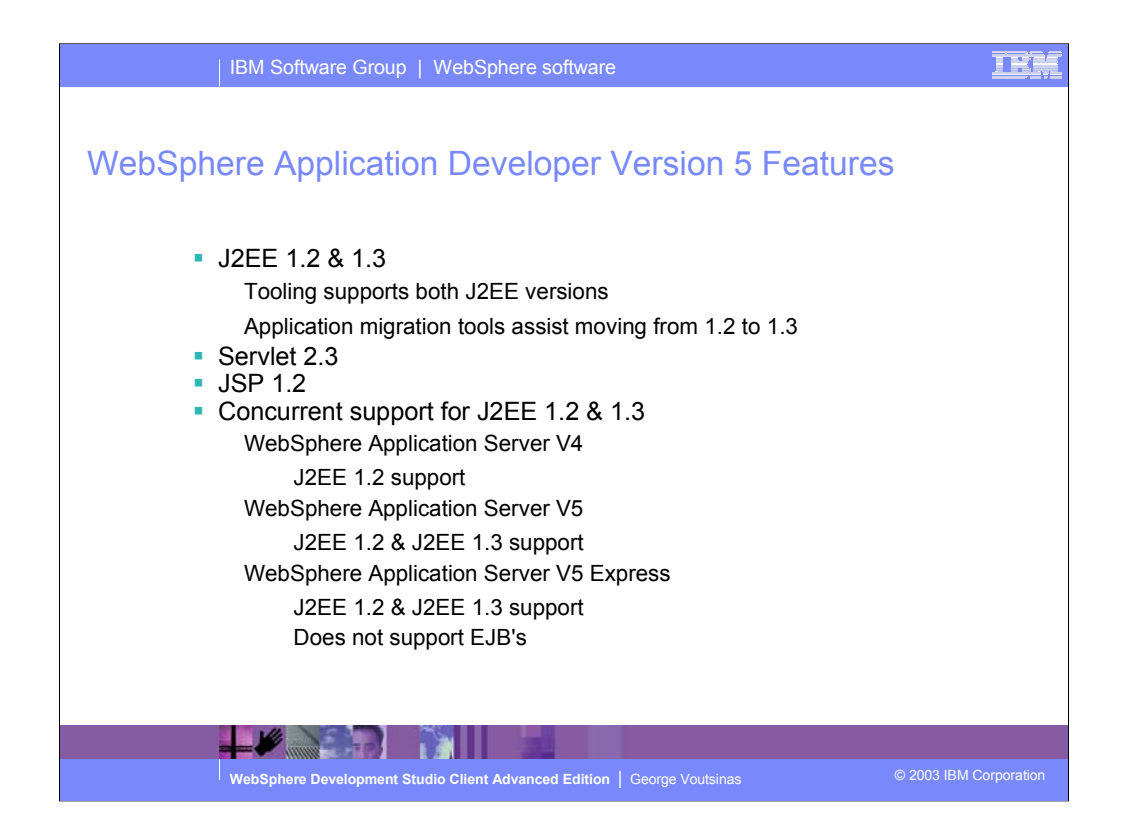

The key features of the Advanced Edition include:

Support for J2EE 1.3 - EJB 2.0, Servlet 2.3 and JSP 1.2 specification

Concurrent support for WebSphere Application Server V4 (J2EE 1.2) and WebSphere Application Server V5 (J2EE 1.3)

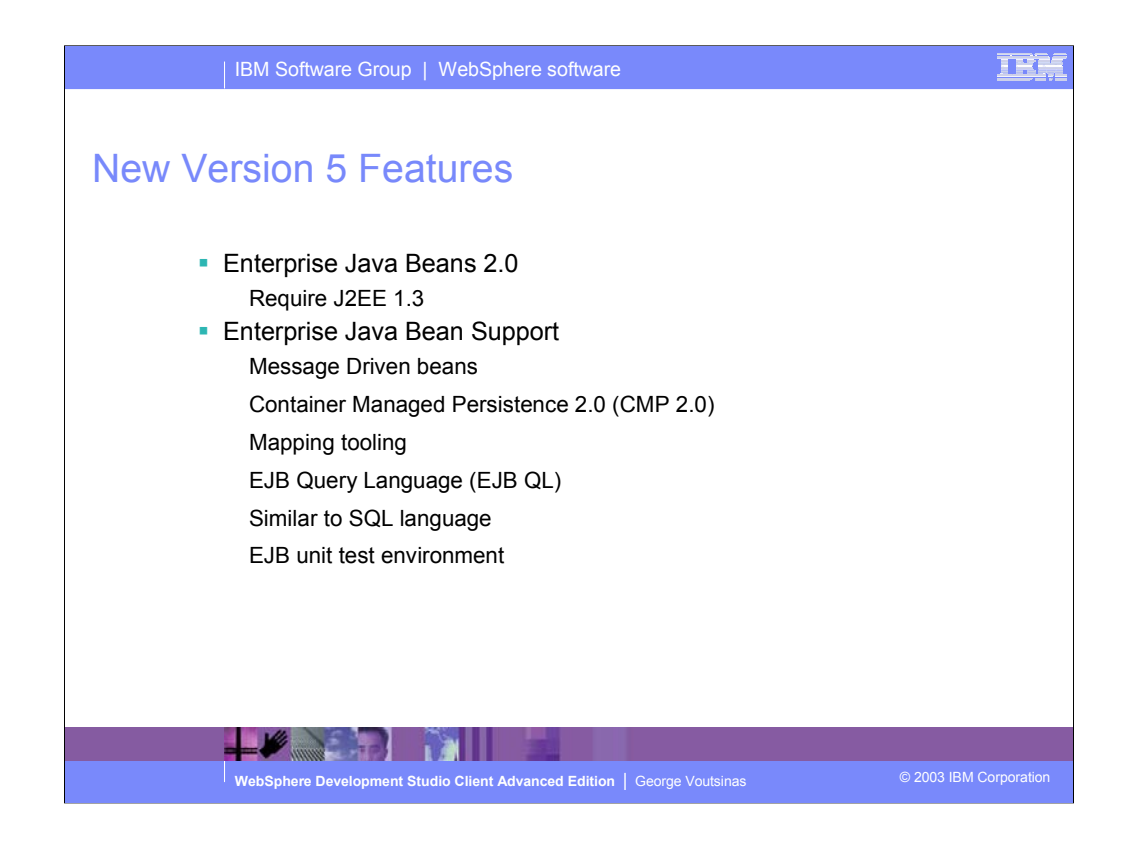

New support for J2EE 1.3 specifications - EJB 2.0, servlet 2.3, JSP 1.2 Full EJB 2.0 support includes EJB Query Language, CMP 2.0 and Message-driven beans.

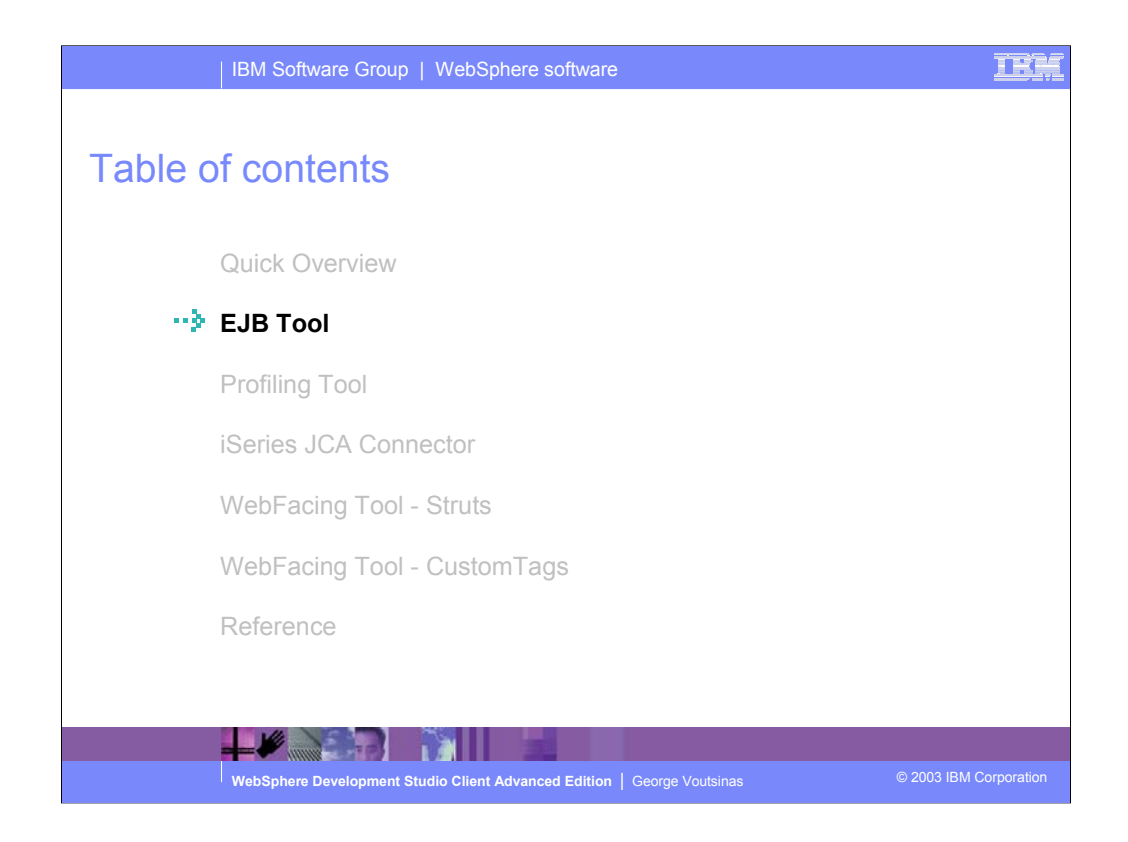

Build J2EE applications with the EJB tool.

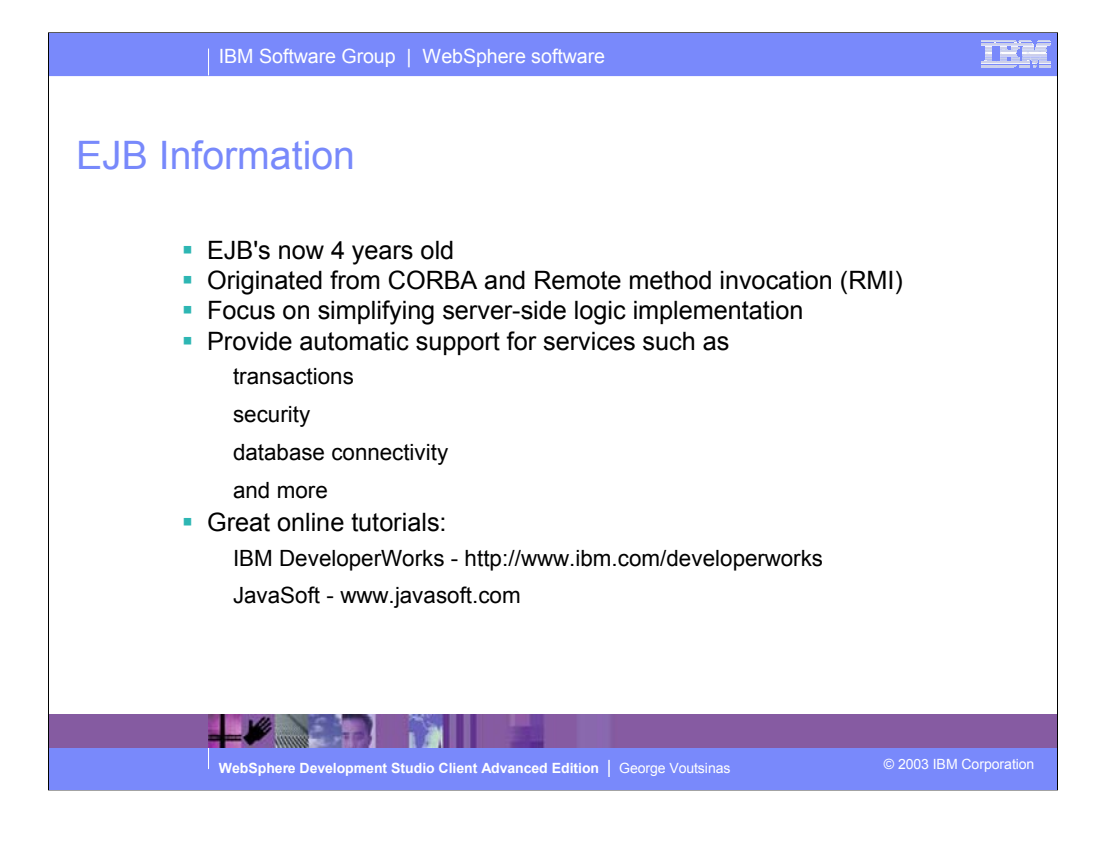

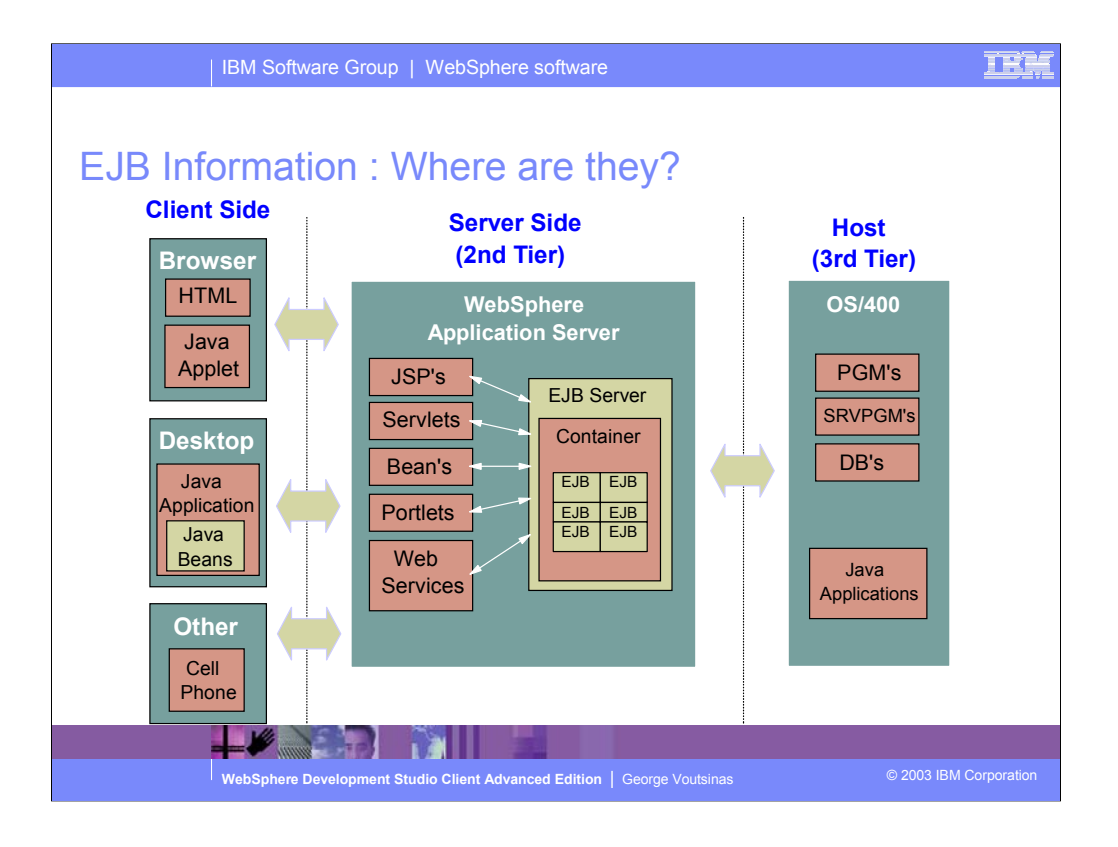

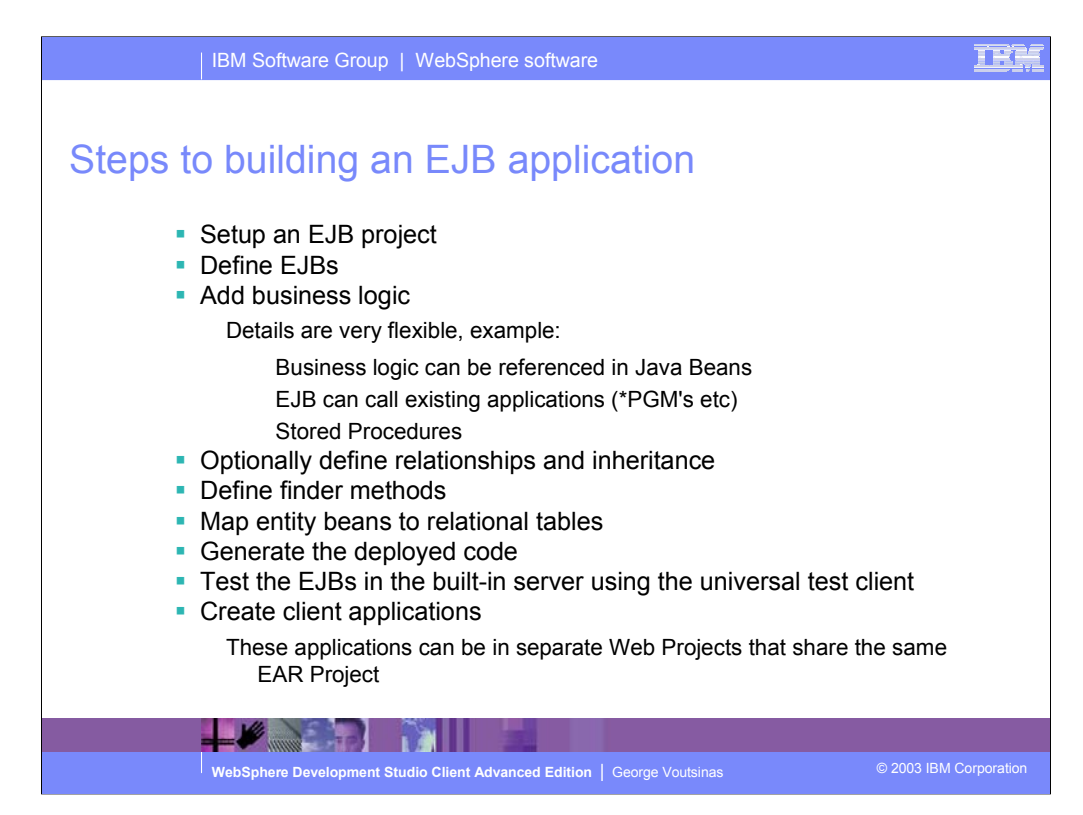

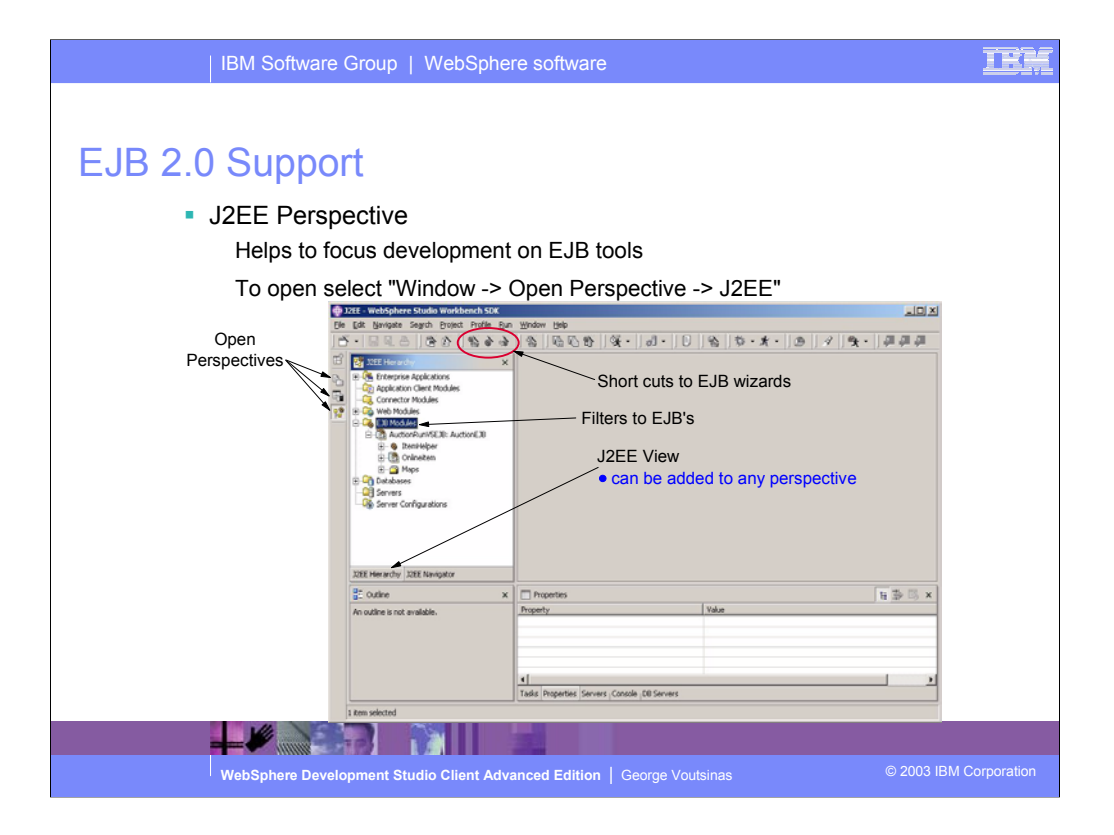

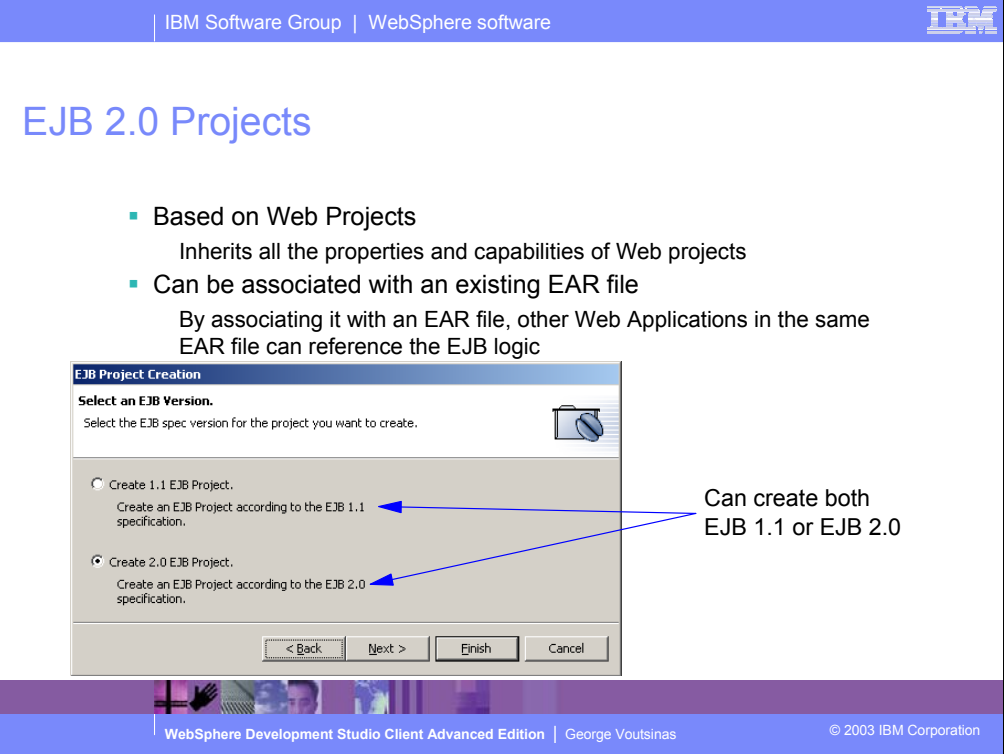

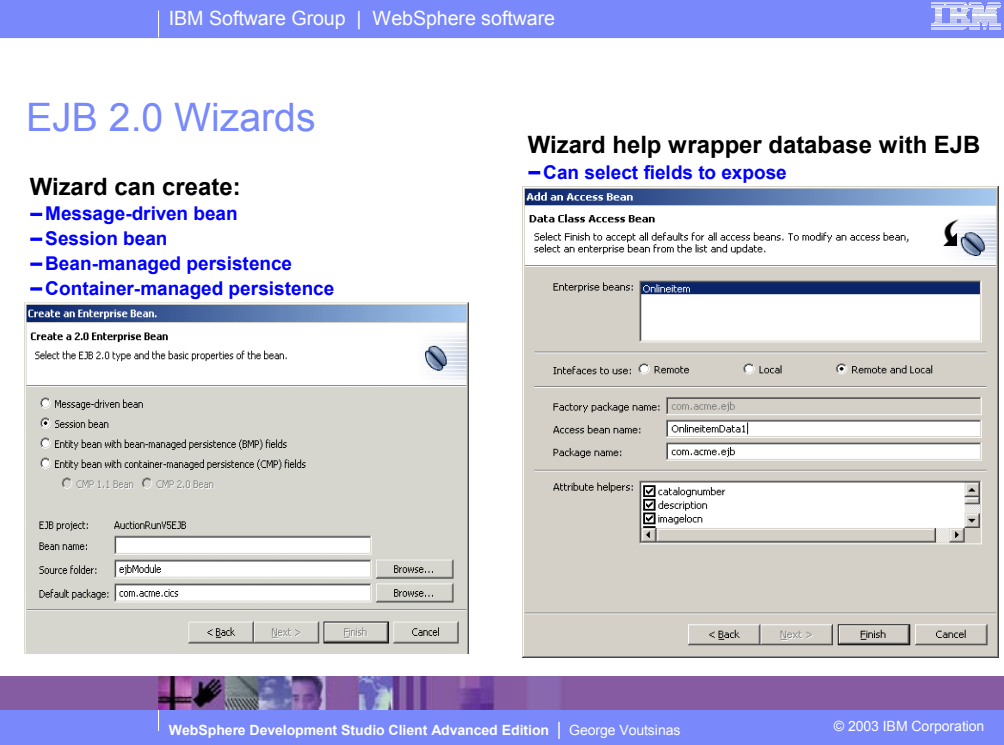

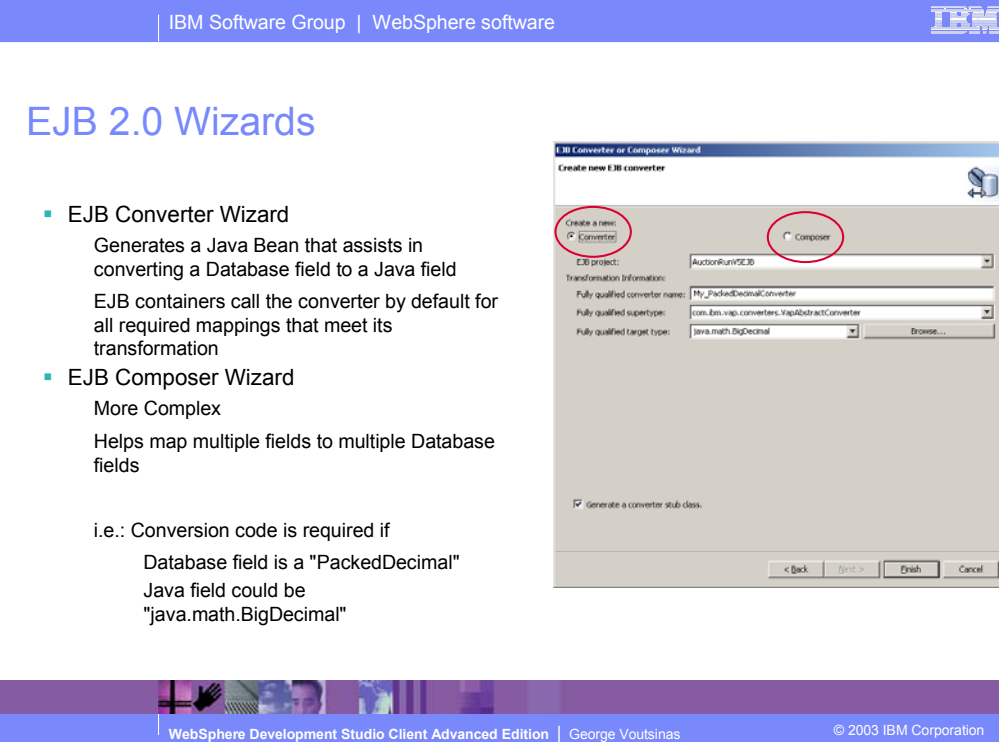

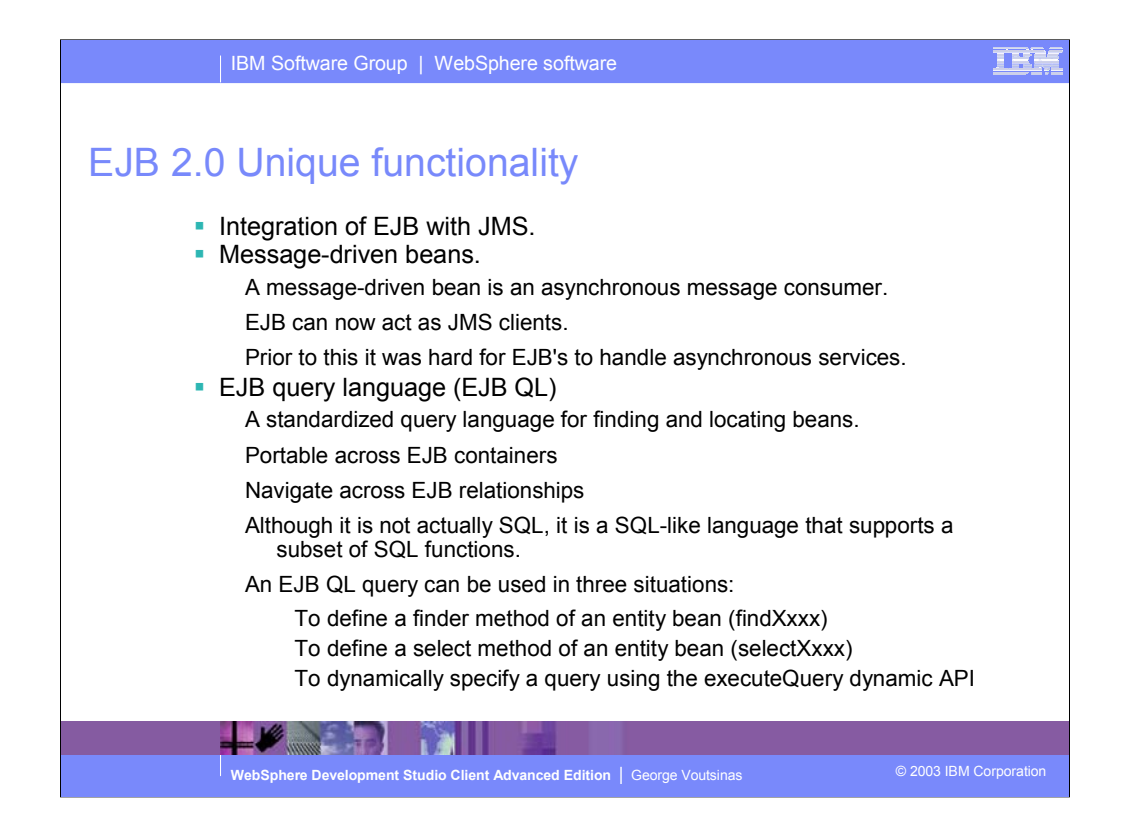

Full EJB 2.0 support includes EJB Query Language, CMP 2.0 and Message-driven beans.

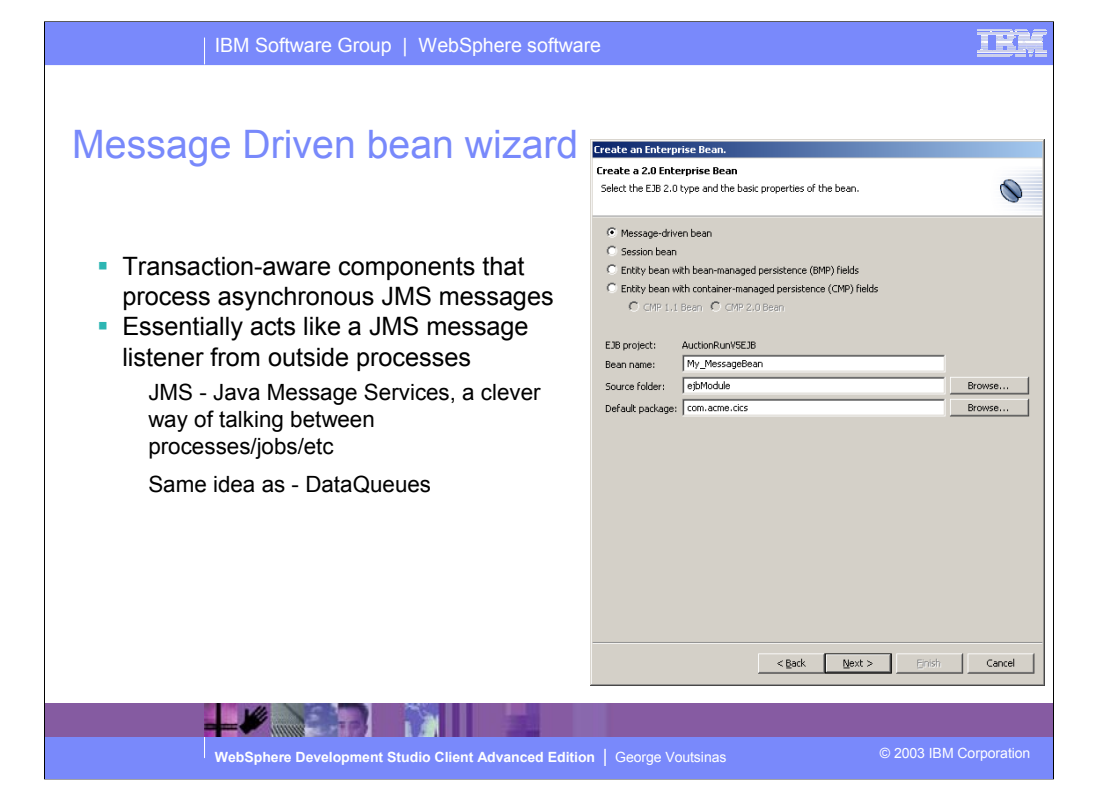

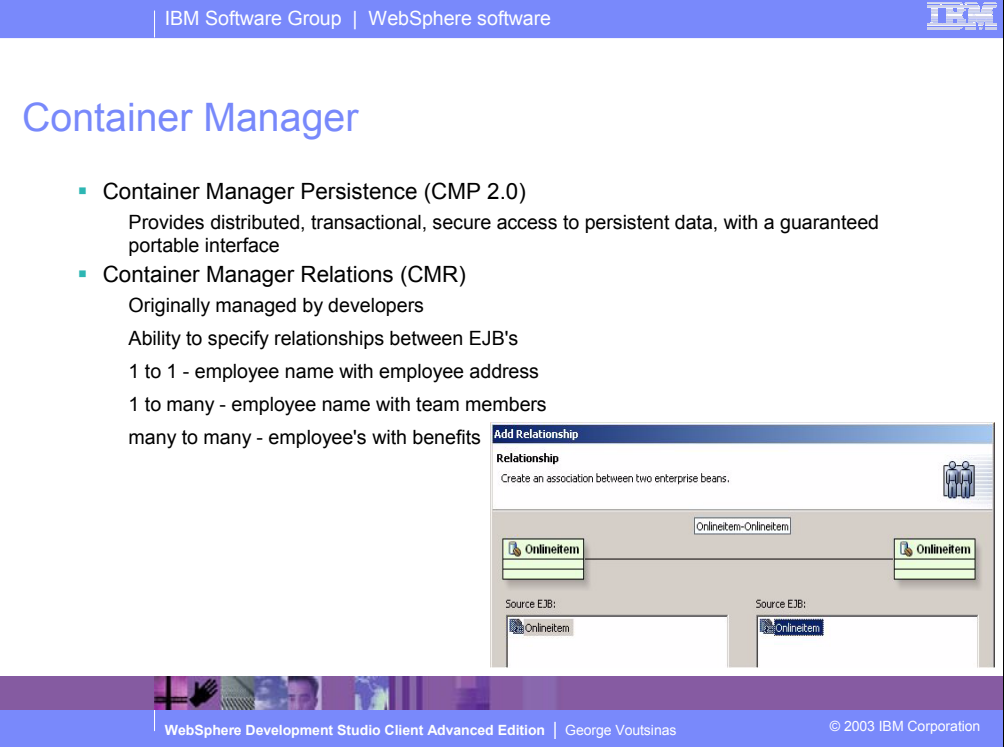

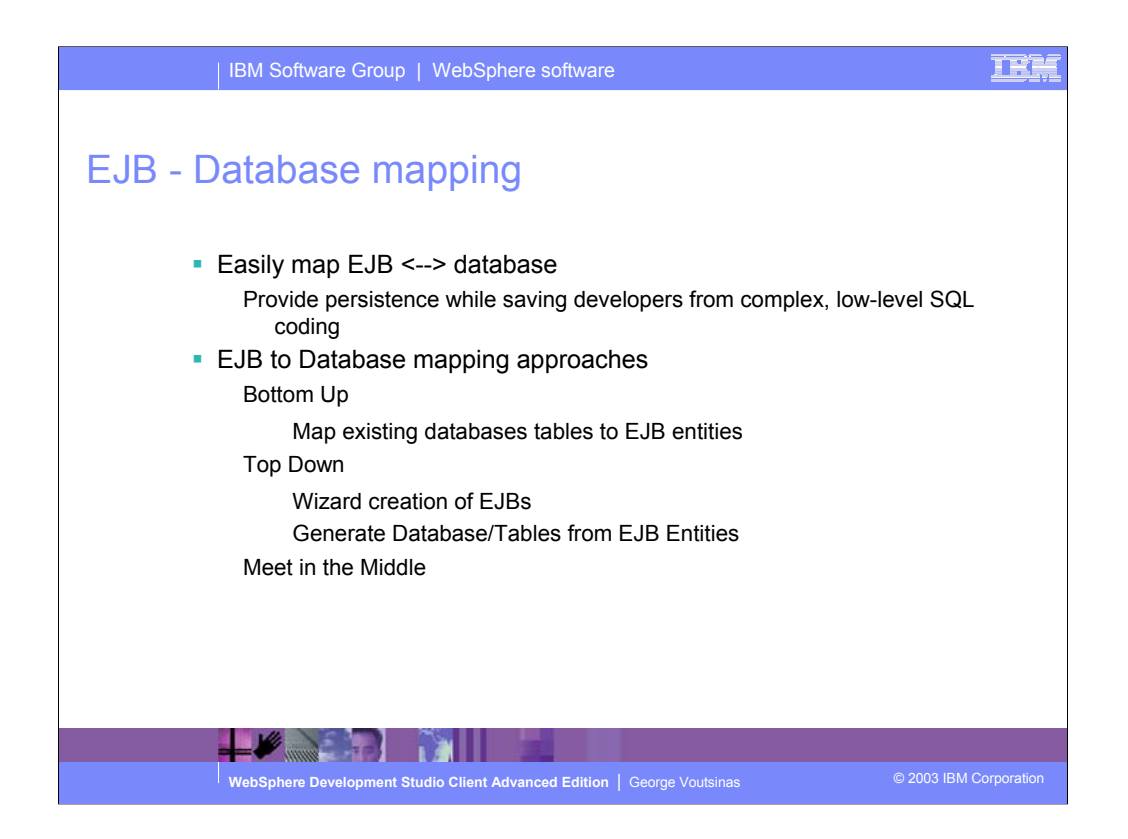

EJB-to-RDB mapping that provides the model, run-time, environment and interface for editing the mapping between EJBs and relational database tables with top-down, meet-in-the-middle and bottom-up capability.

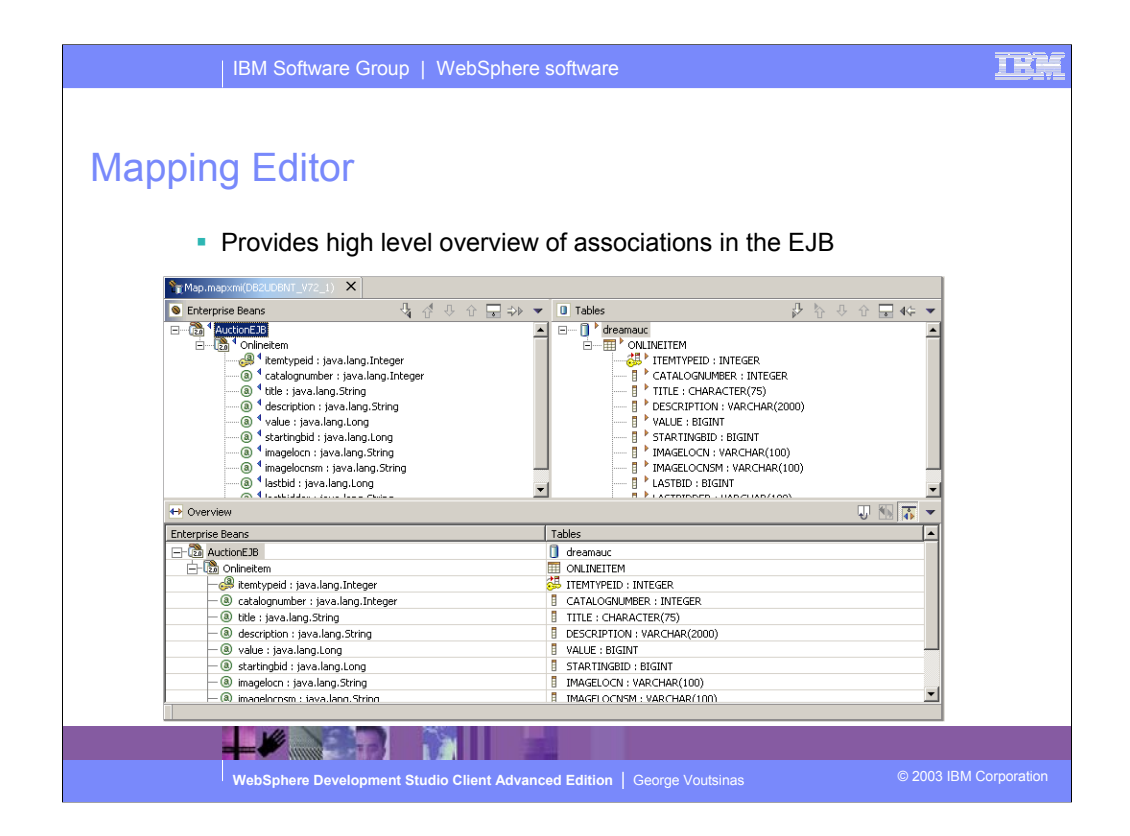

New multiple-mapping support

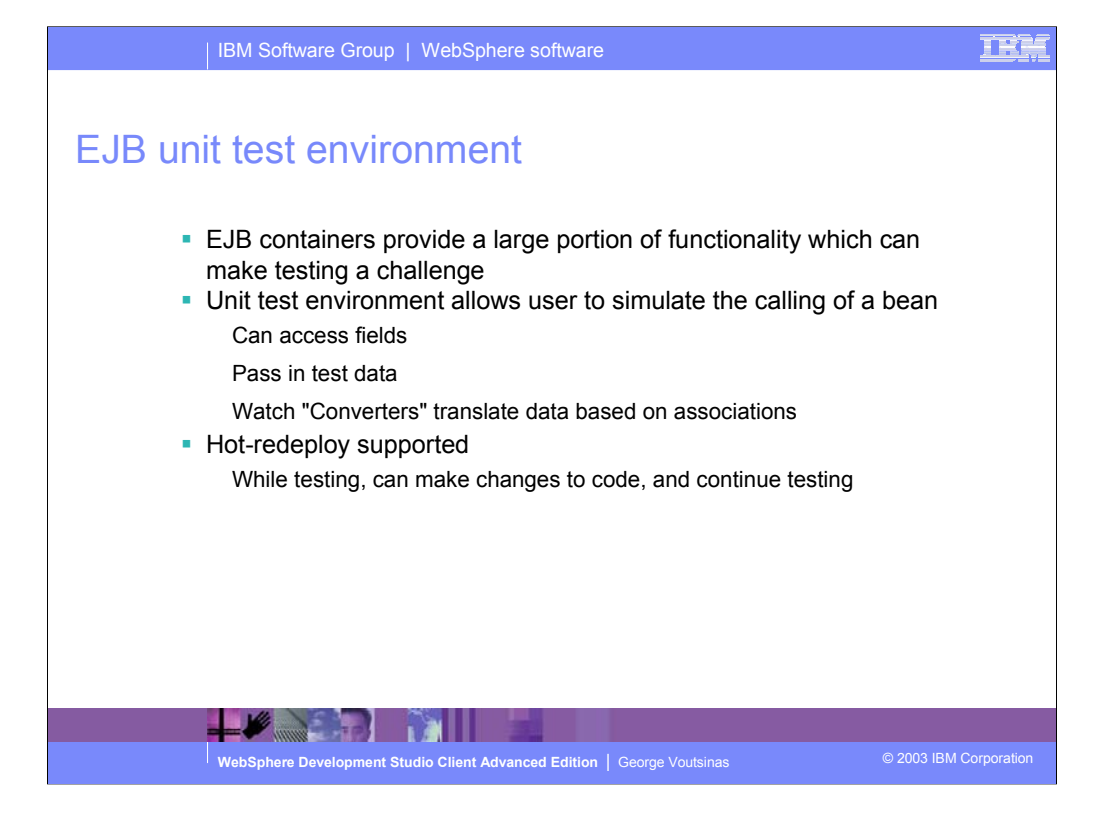

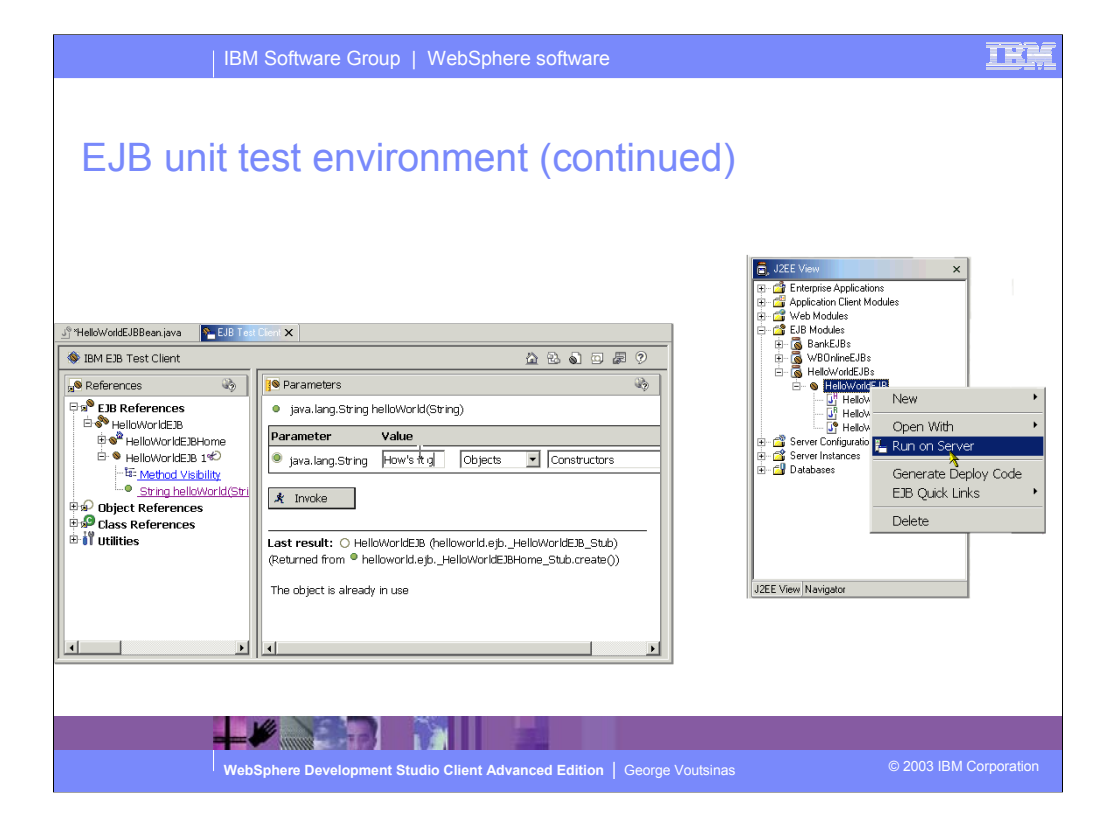

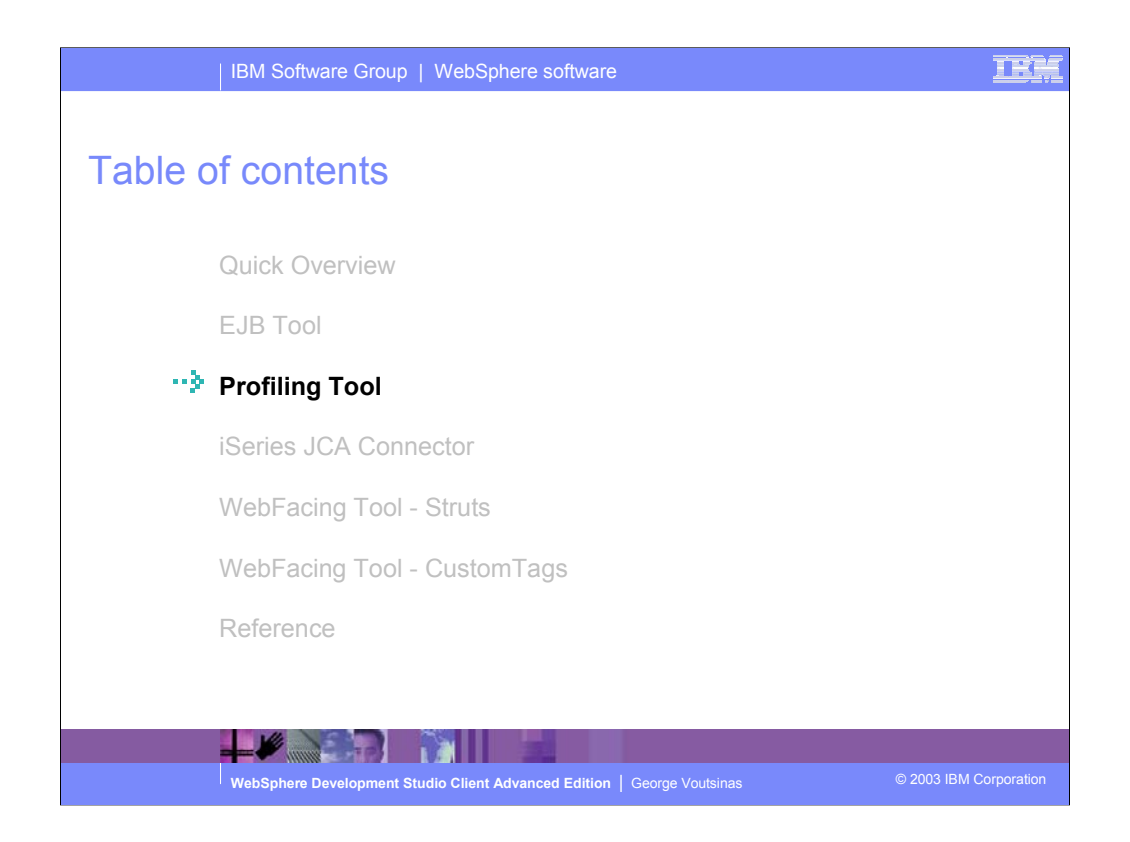

Improve application performance with profiling and tracing tools to detect, isolate, and fix performance issues early in the development cycle.

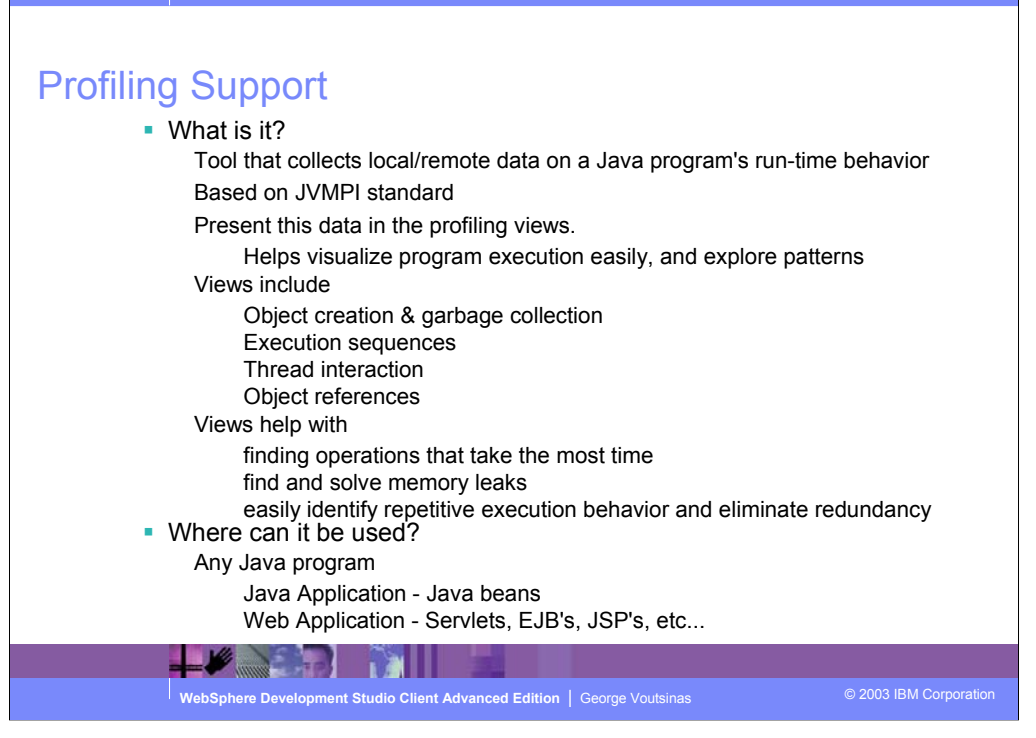

#### TF

## Profiling Support (continued)

How does it work?

Profiling depends on agents to monitor JVM

The "Agent Controller" works with agents to retrieve data

Each application process being profiled may have a profiling agent running within it

A single workbench,can interactively profile any one or many of these applications

### What deployment hosts are supported?

To interact with remote hosts, the Agent controller must be installed remotely:

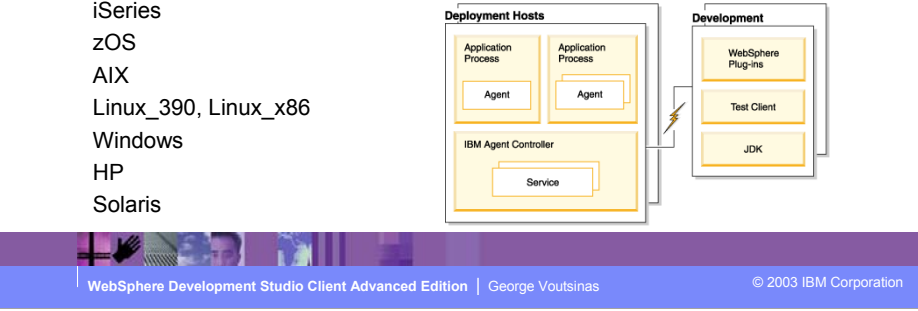

#### Ŧ

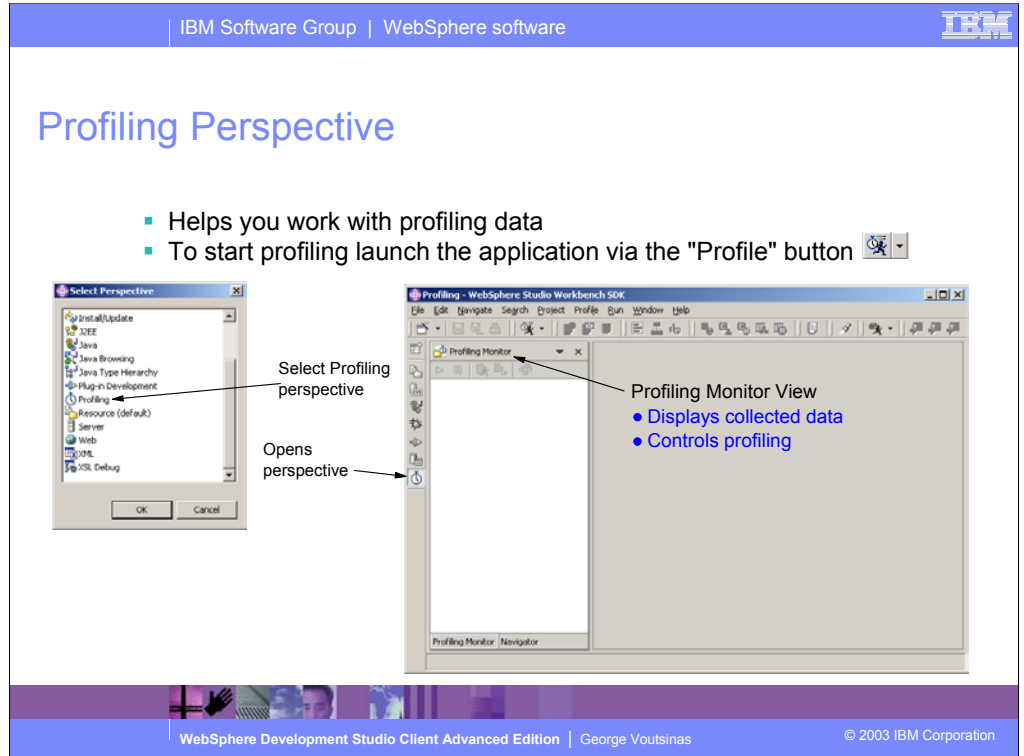

The Profiling perspective traces and determines performance issues for iSeries Java programs

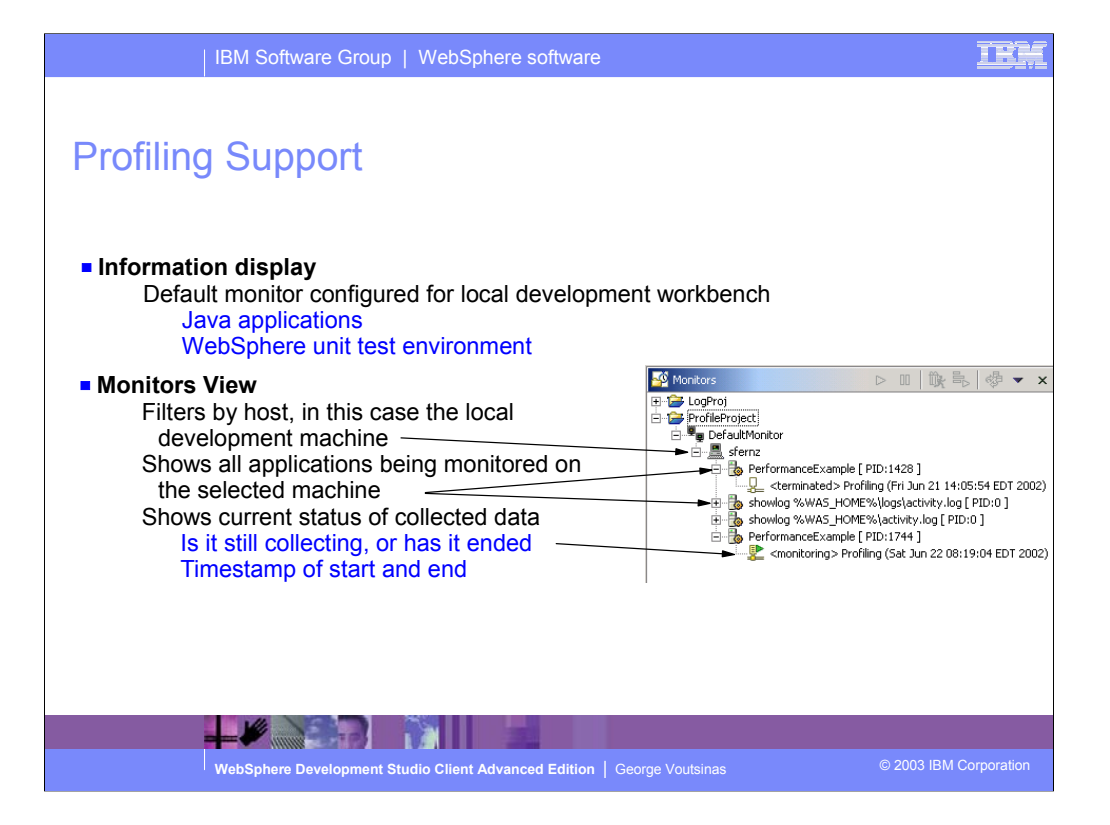

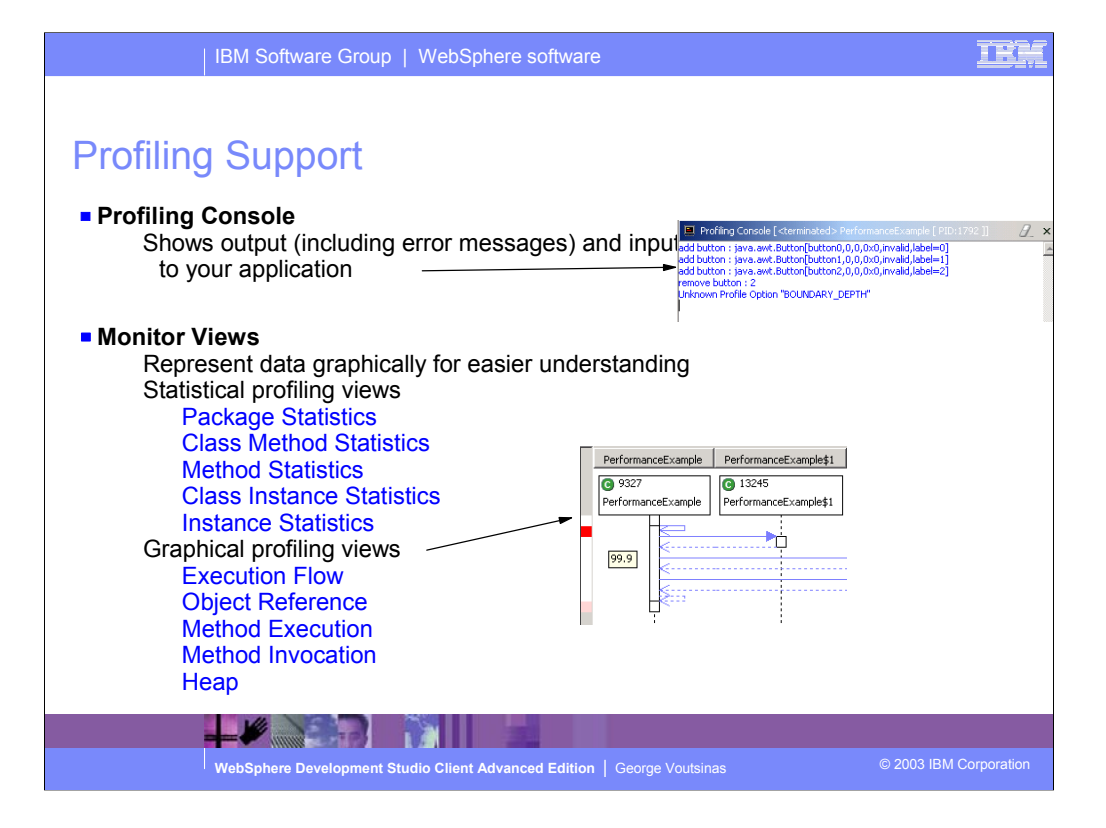

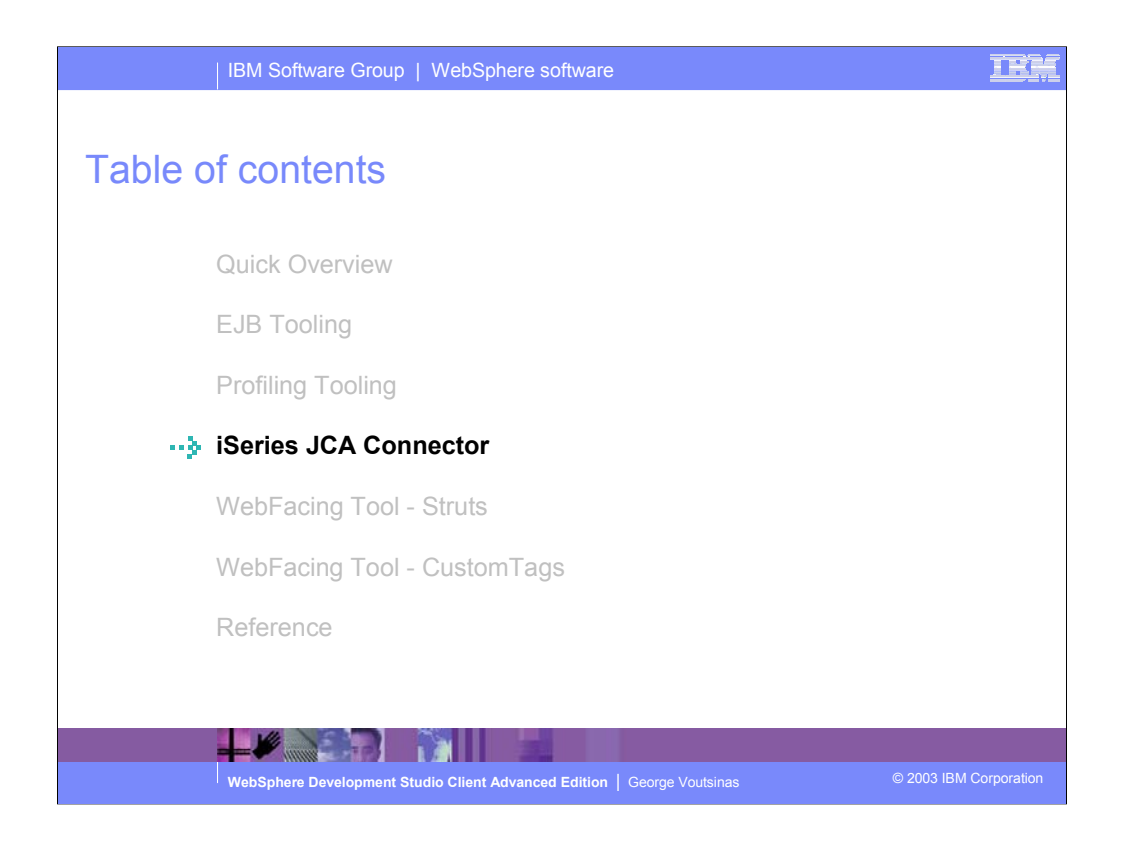

JCA Program Call connector provides a standard interface to call any \*PGM, based on the J2EE Connector Architecture

## iSeries JCA Connectors

**JCA Connectors** 

J2EE Connector Architecture (http//java.sun.com/j2ee/connector) Provide a standard consistent interface for connecting to back end Enterprise Integrated Systems (EIS)

• Configure once access from many Configure JCA Connector in WAS Server

Accessible from all Web Applications which run in the server

**E** iSeries JCA Connector Customized for accessing a \*PGM on the iSeries Manages PCML support and signon support

**WebSphere Development Studio Client Advanced Edition | George Voutsinas © 2003 IBM Corporation** 

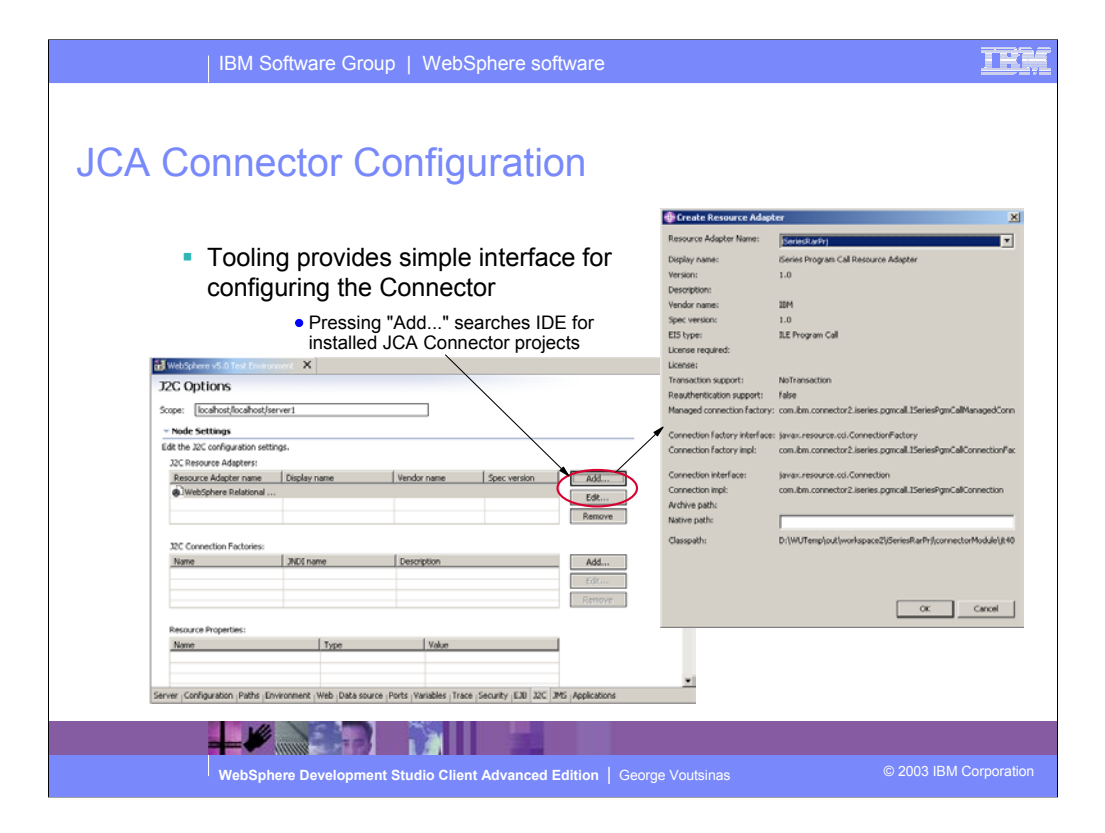

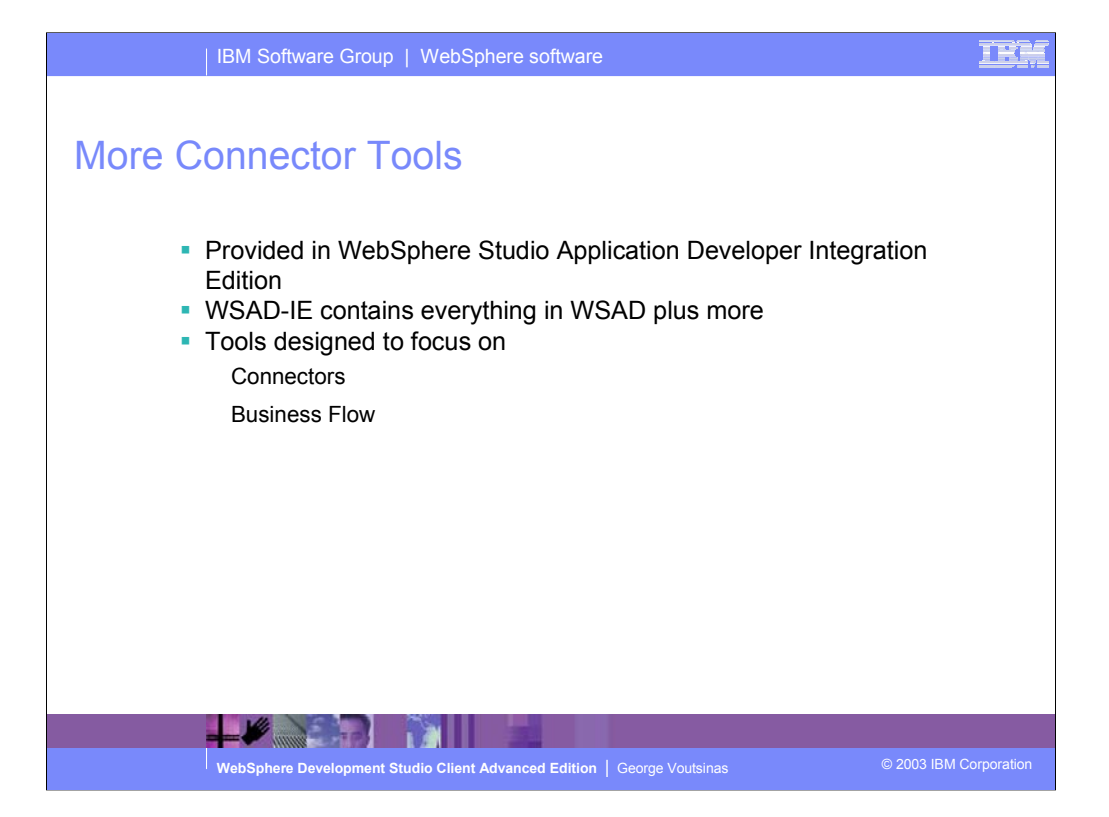

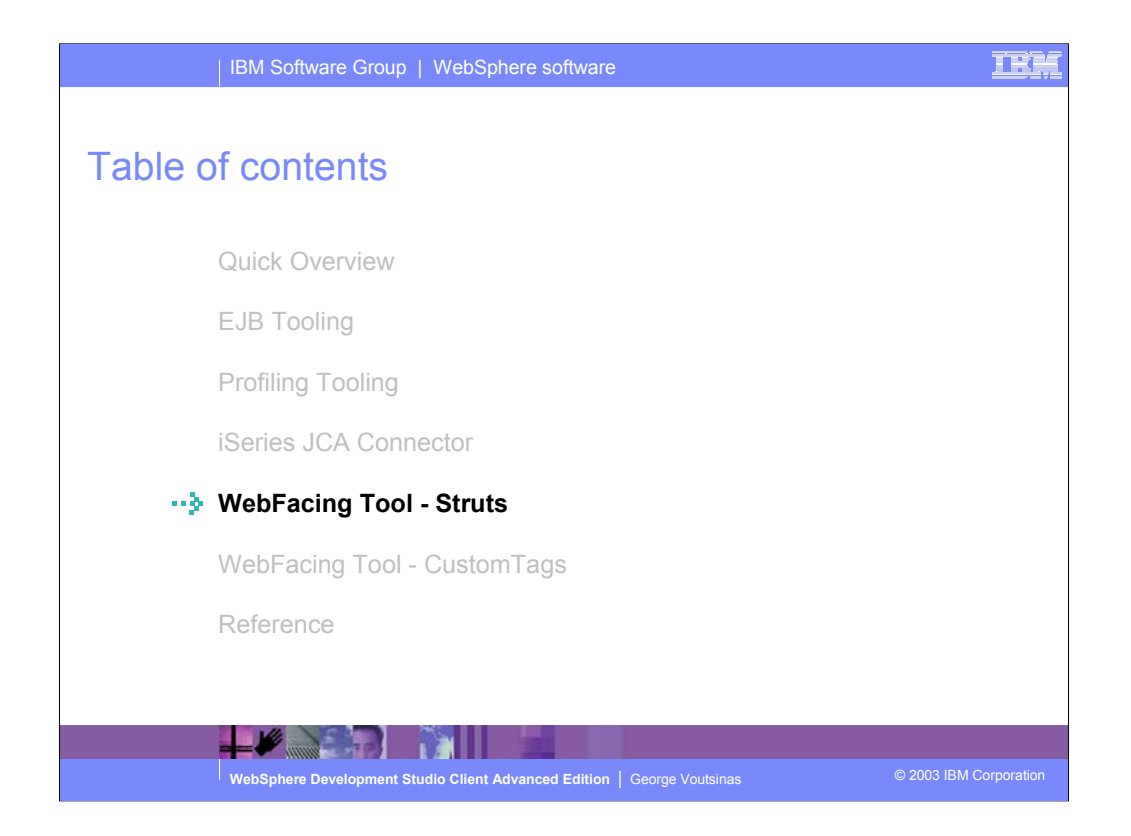

IBM is also making it easier to leverage and extend Web applications created with the IBM WebFacing Tool. IBM has provided an option during the code generation phase to output Struts-compliant Web application infrastructure that can be easily enhanced. The Struts-compliant runtime can now leverage the Struts tools to provide more customization capability.

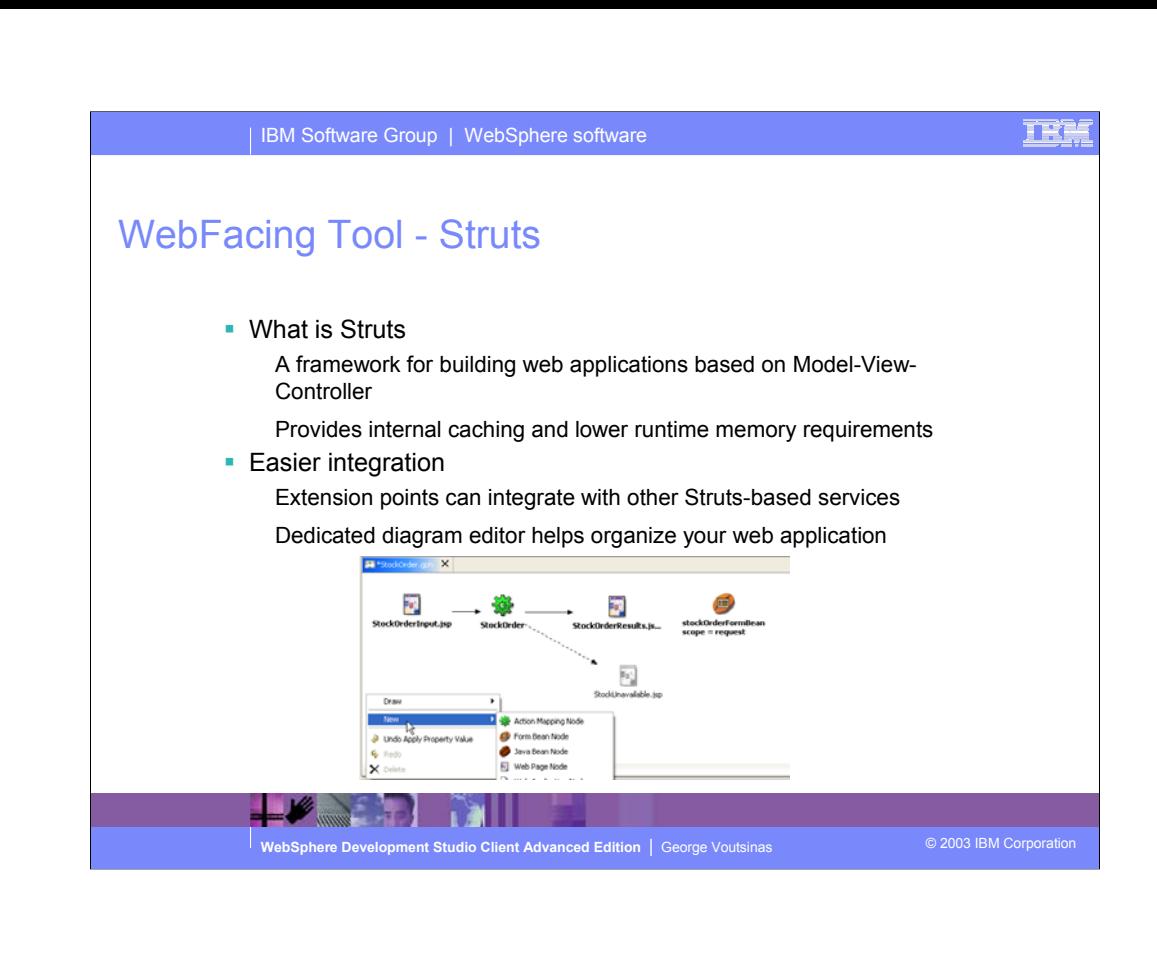

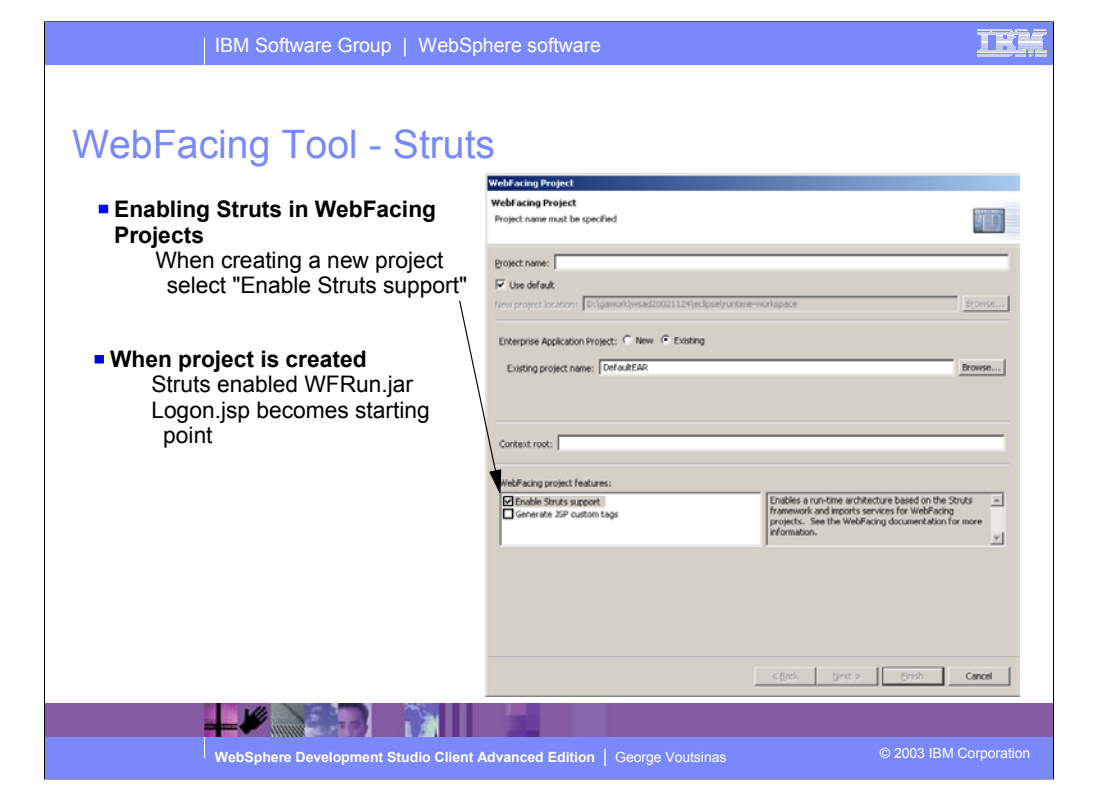

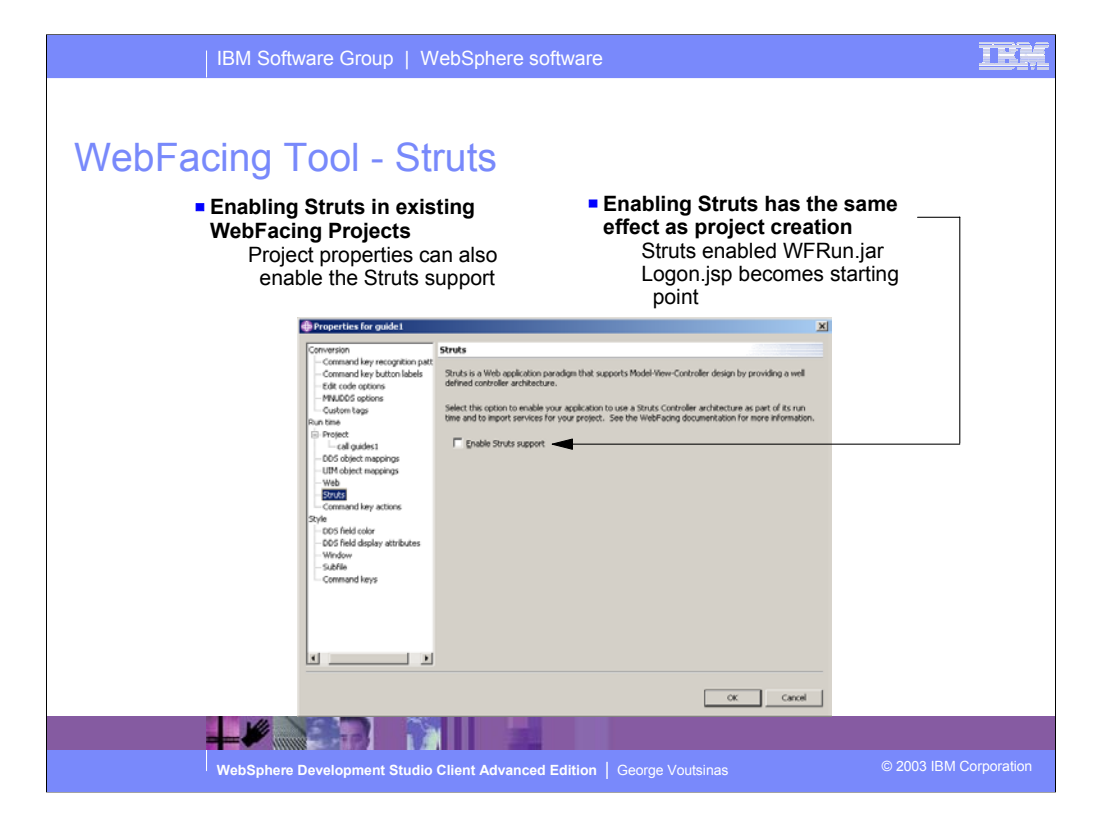

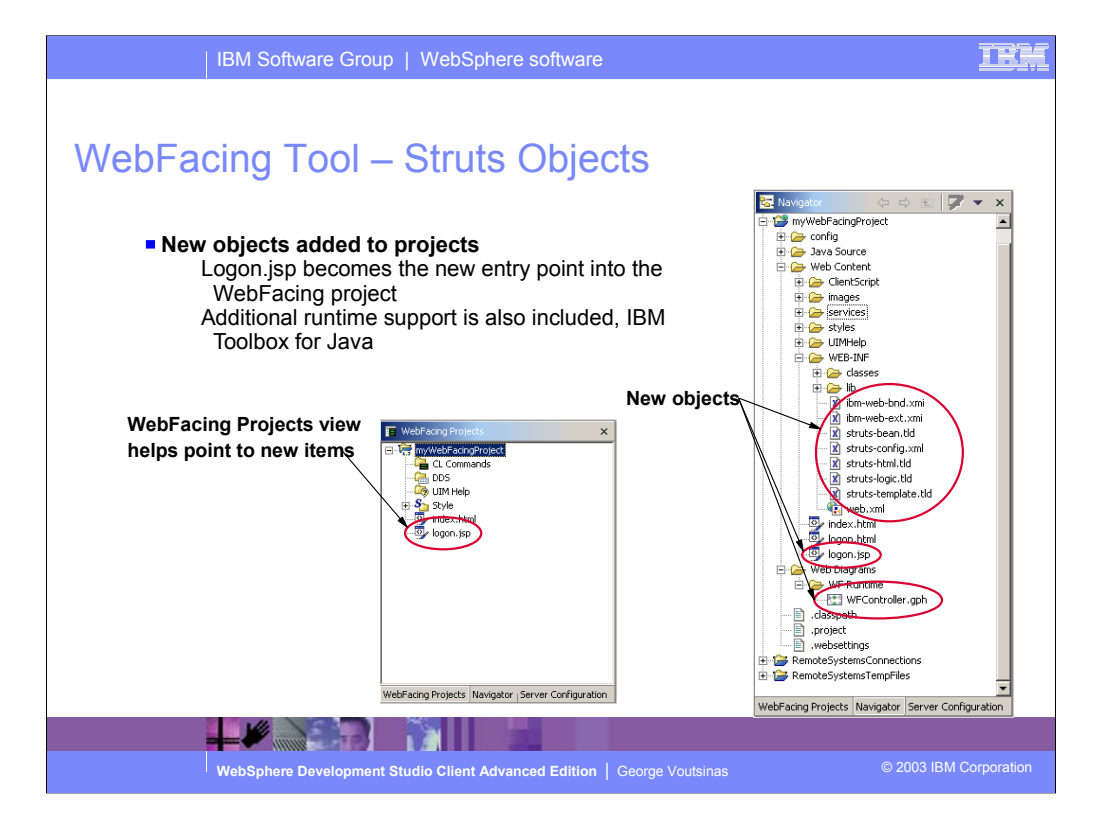

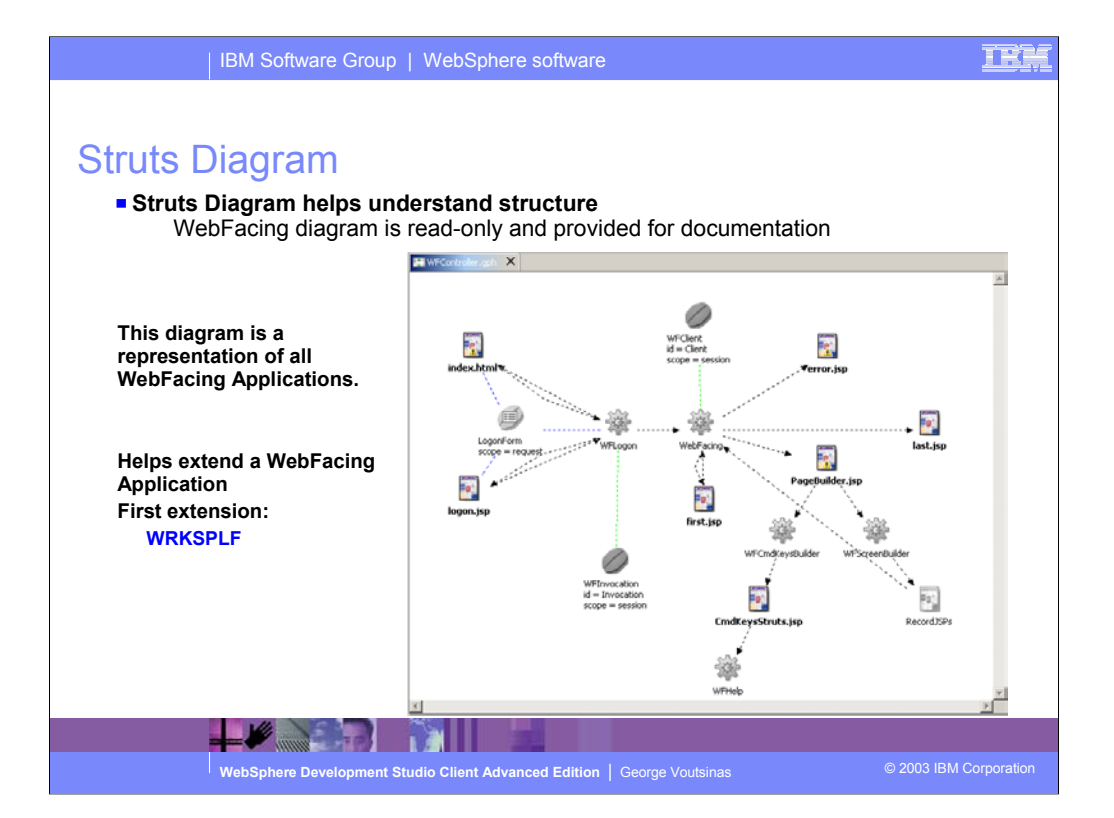

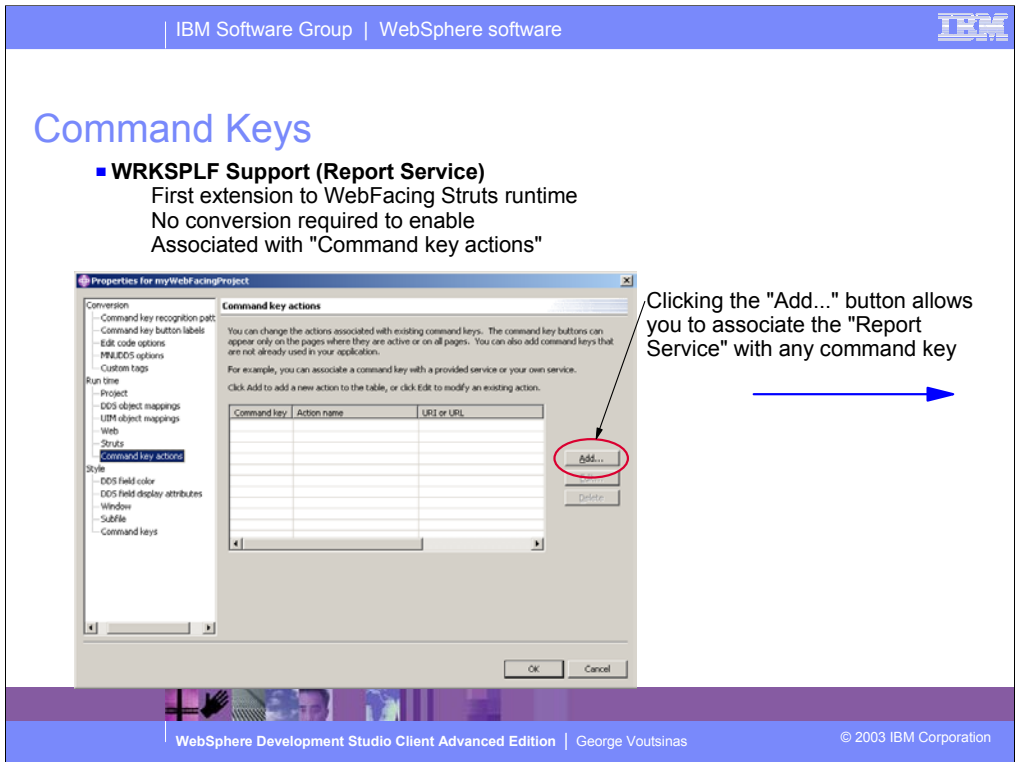

IBM is also providing a Web interface to the most requested system support - WRKSPLF.

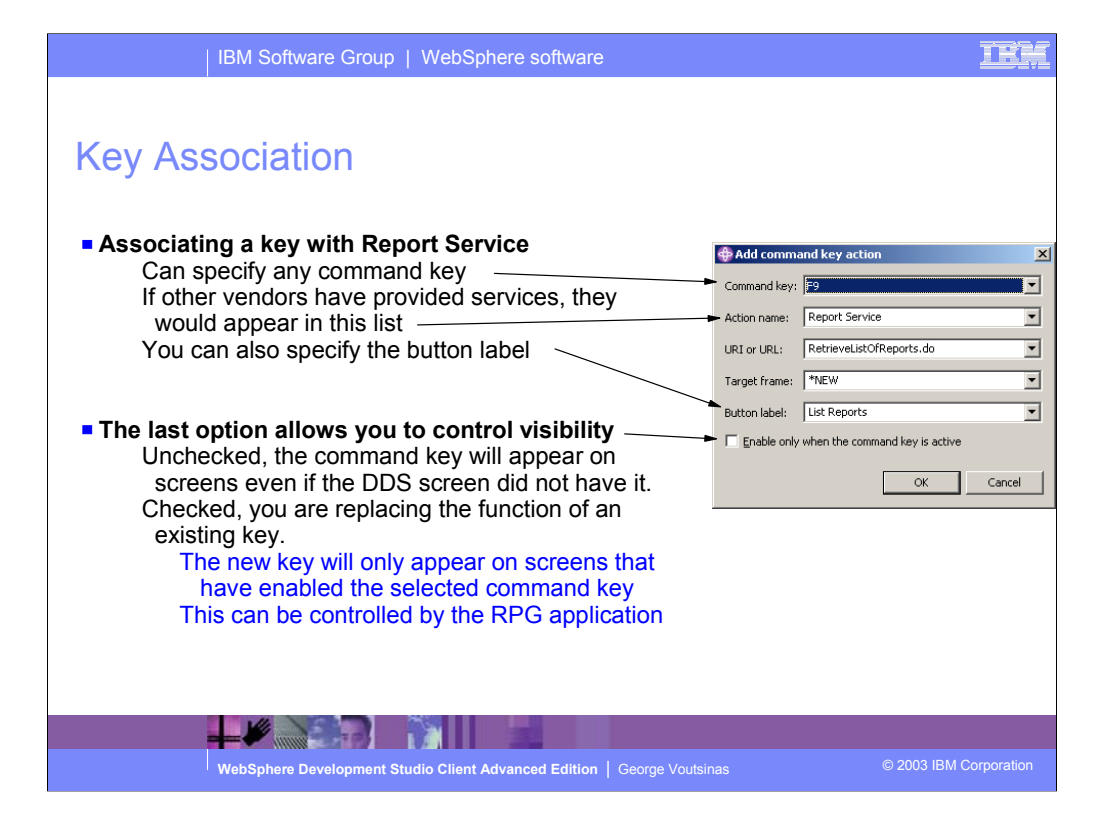

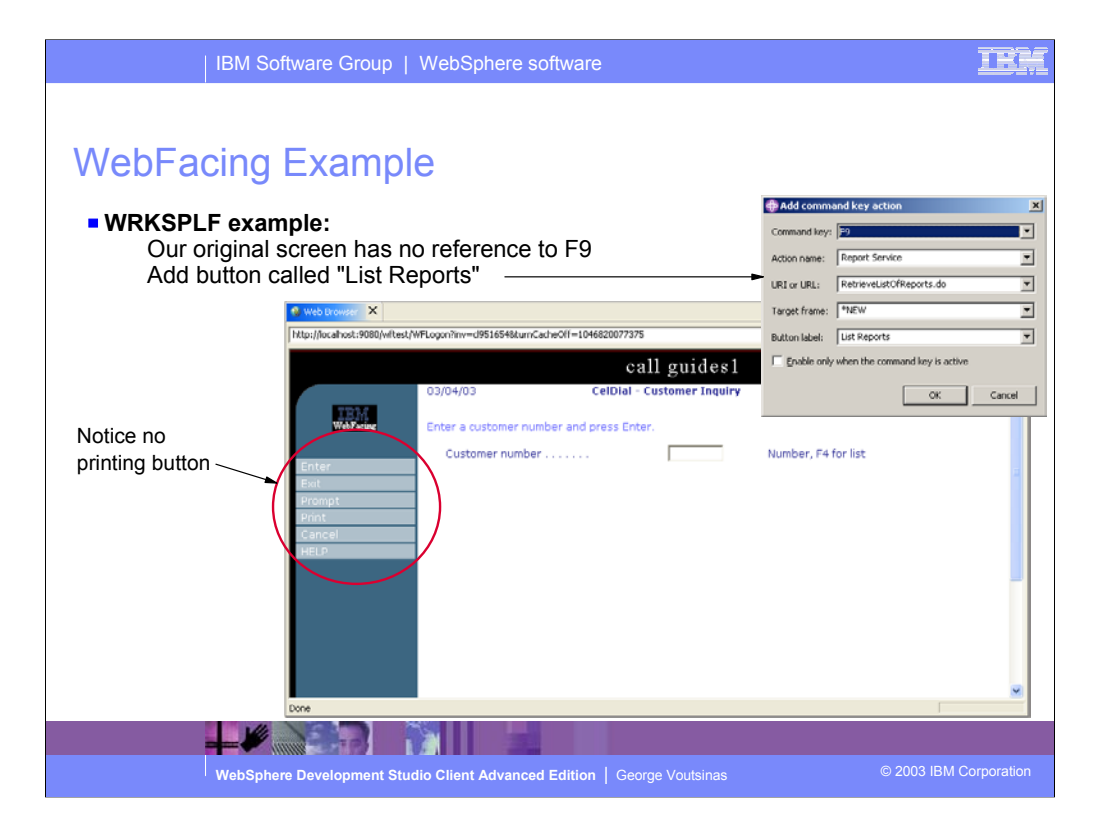

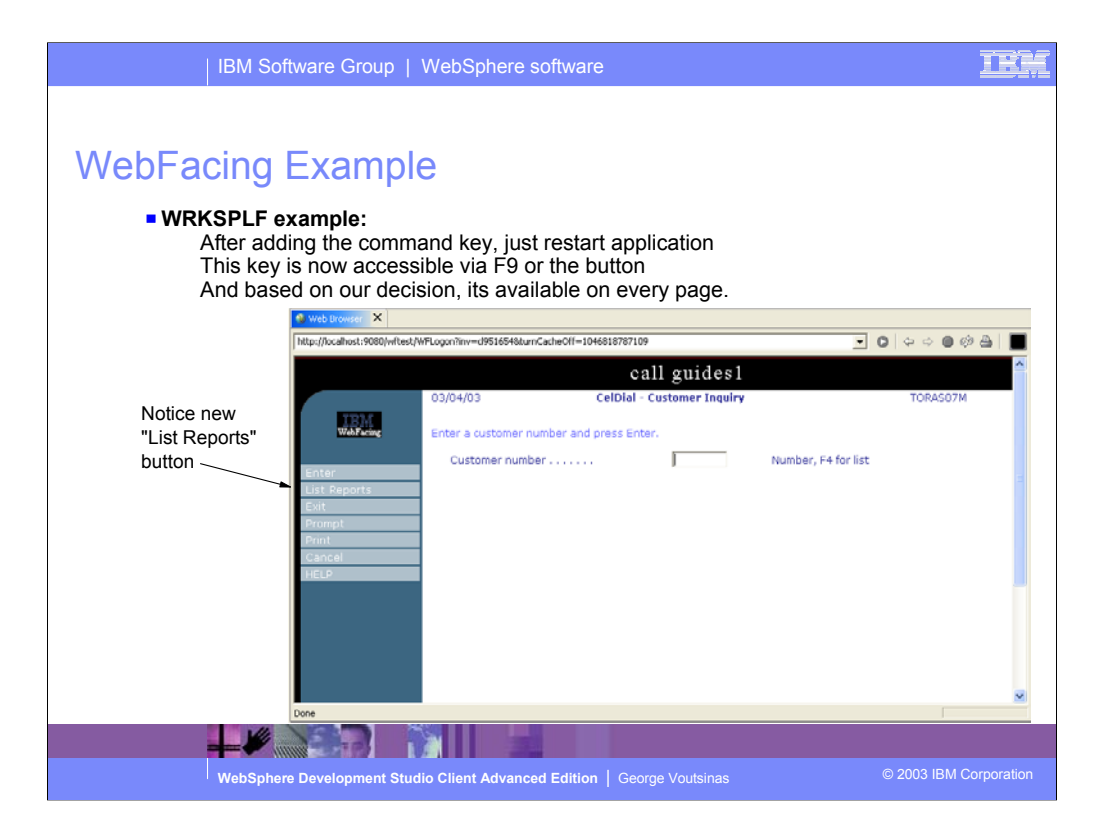

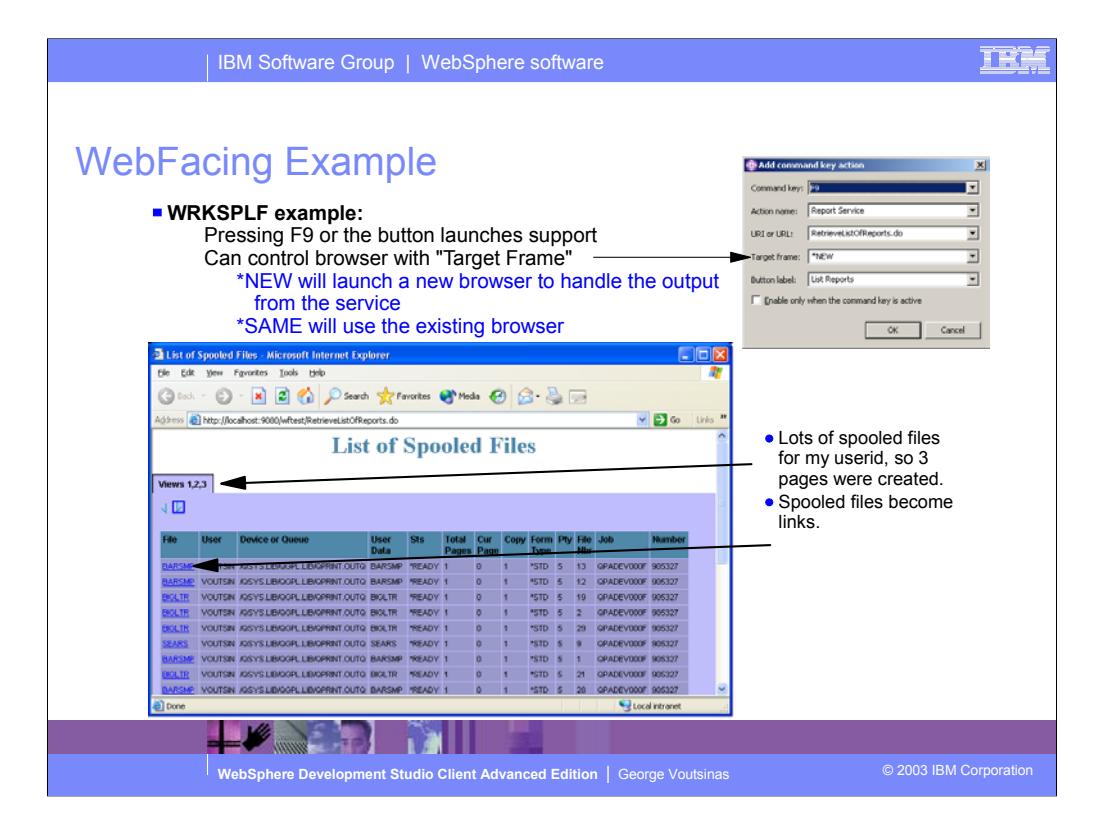

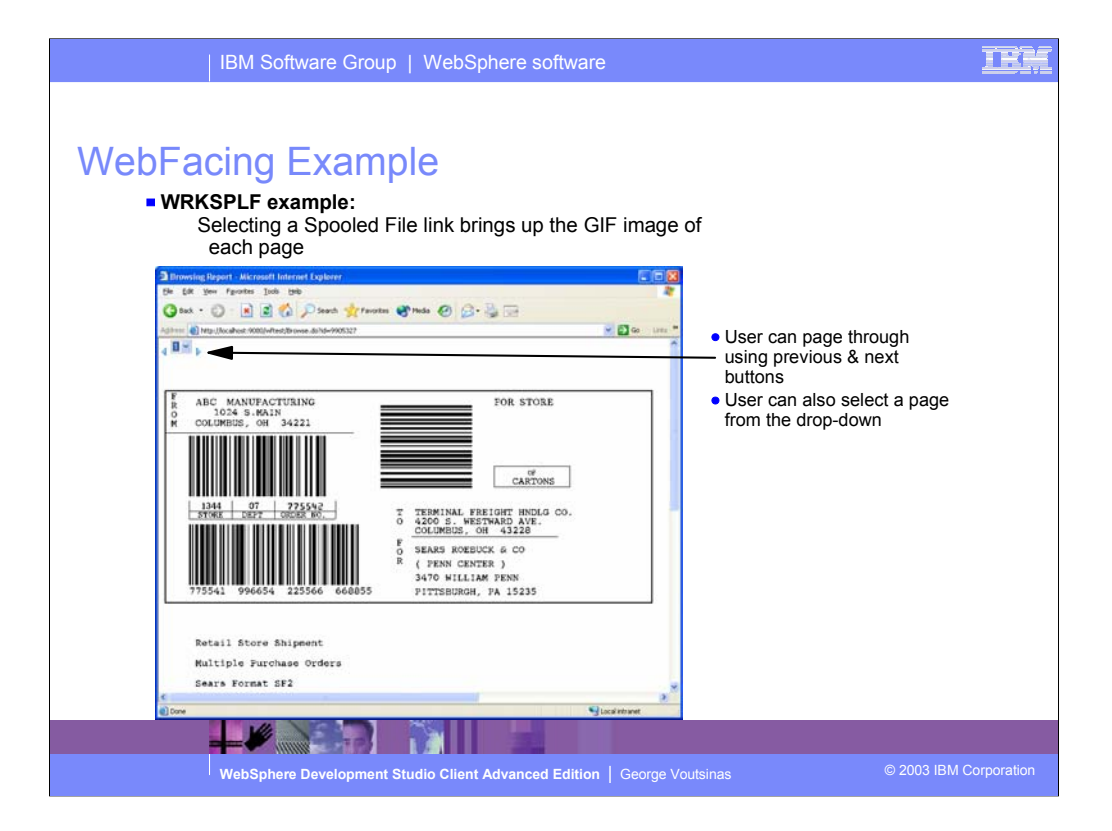

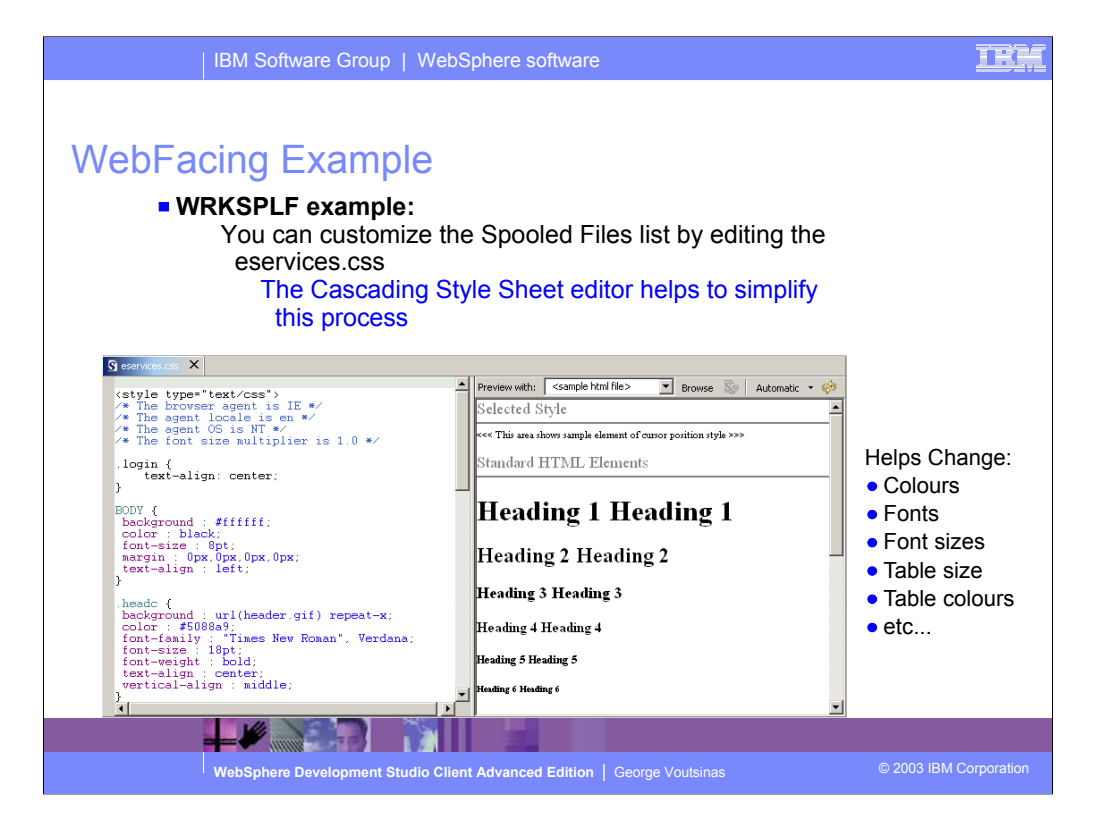

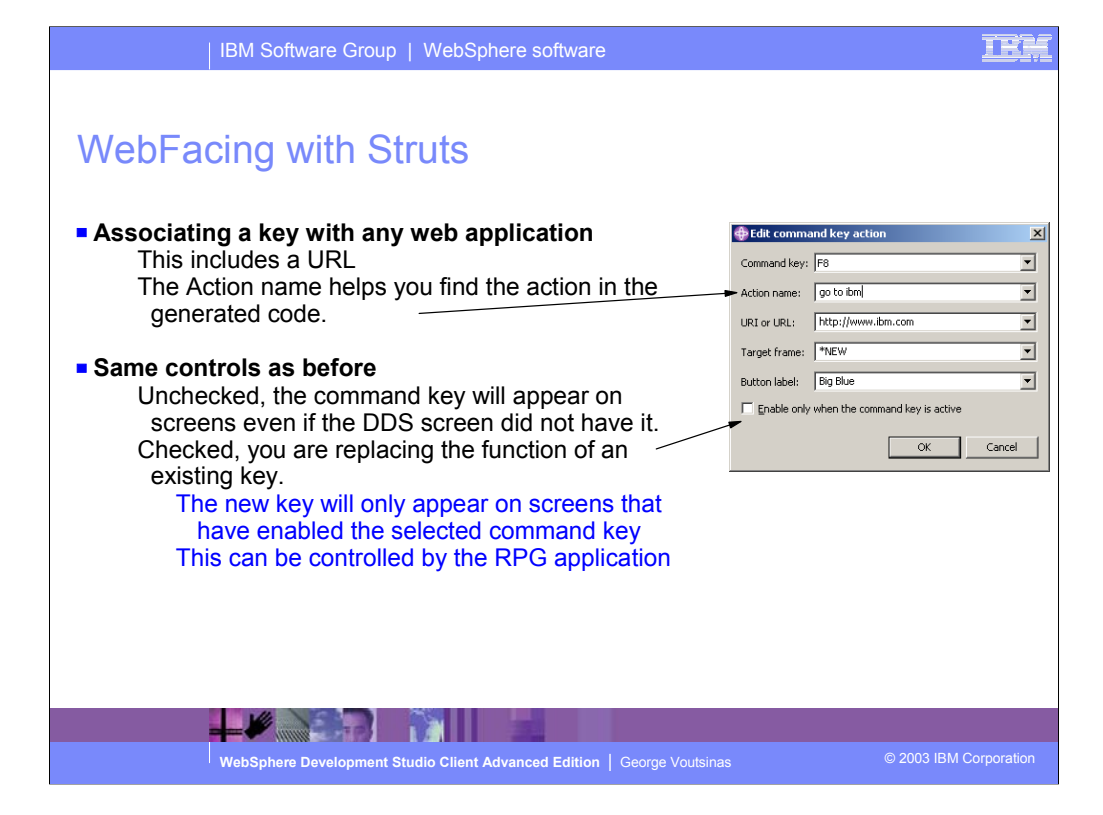

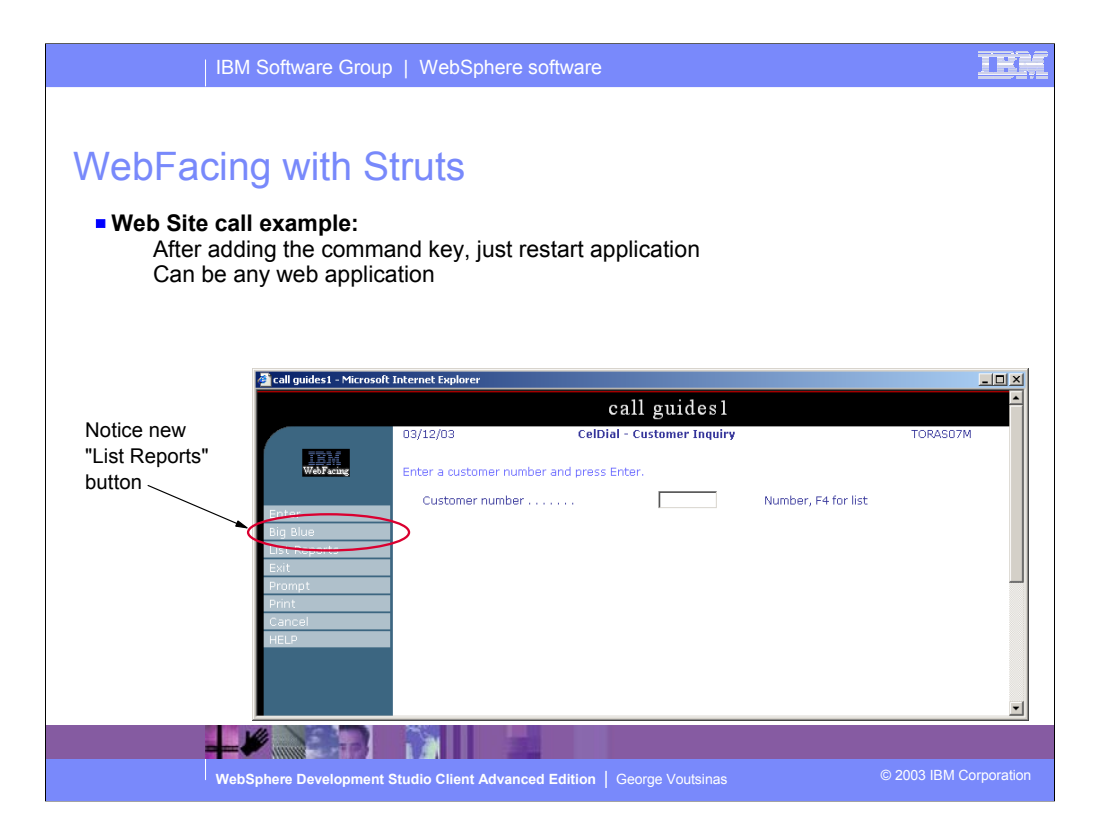

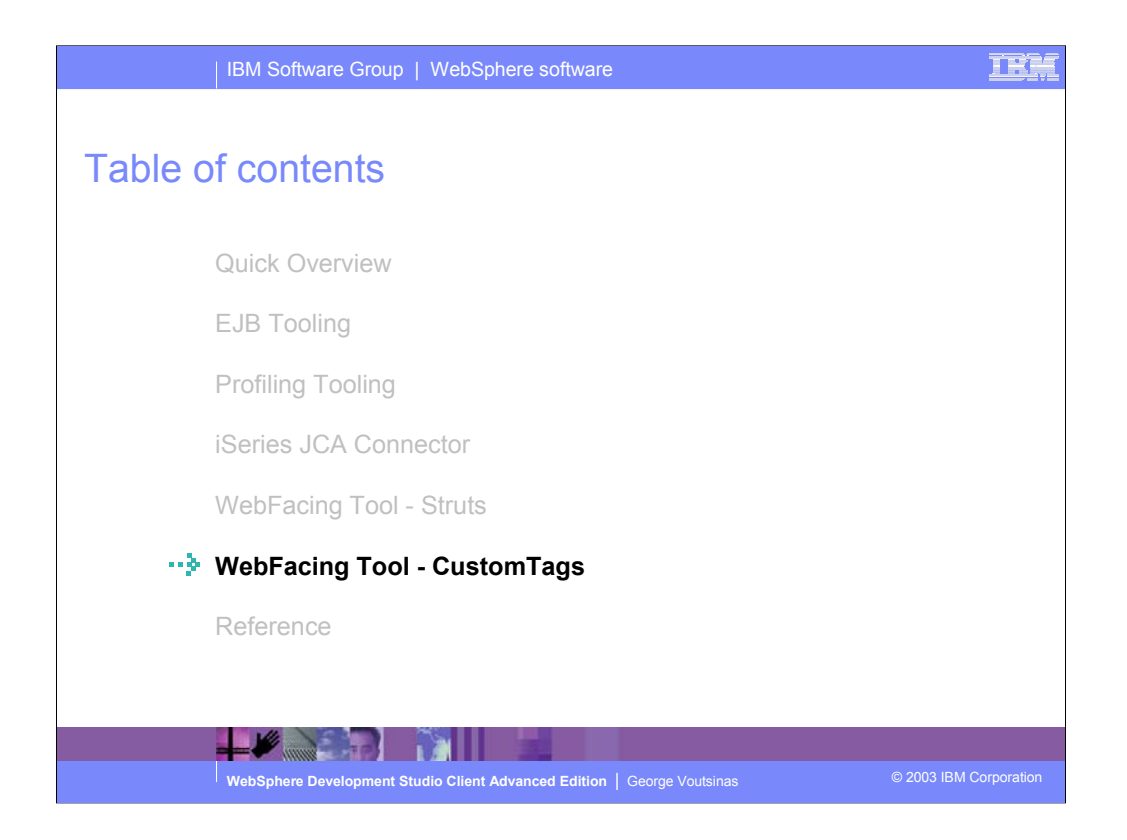

Visual Custom Tags bring some of the power of DDS to Web pages. You can use IBM and user-defined custom tags to enhance customization

## WebFacing Tool - Custom Tags

■ What is it?

WebFacing is now extensible

At WebFacing conversion time it is now possible to interact with the DDS to JSP conversion process

Change the HTML that is emitted into the JSP for each field

Example: Date field becomes an icon that launches another link

■ Who is it for?

Advanced users who are interested in writing a custom tag library for use with WebFacing Tool

Requires advanced understanding of HTML, Java and JSP tags

Could be for internal use

Could also offer support to others

**WebSphere Development Studio Client Advanced Edition** | George Voutsinas © 2003 IBM Corporation

TP

# WebFacing Tool - Custom Tags

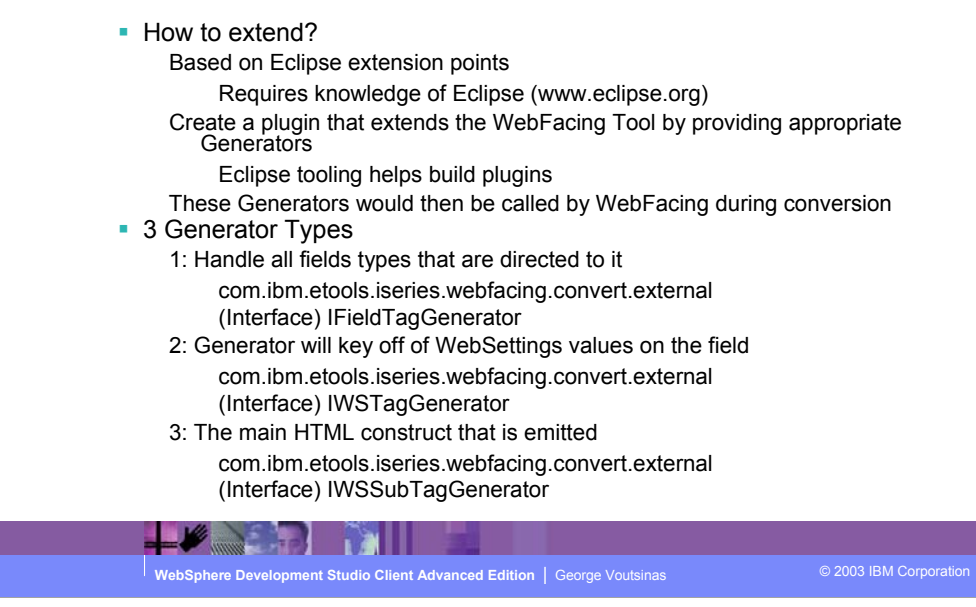

## IE.

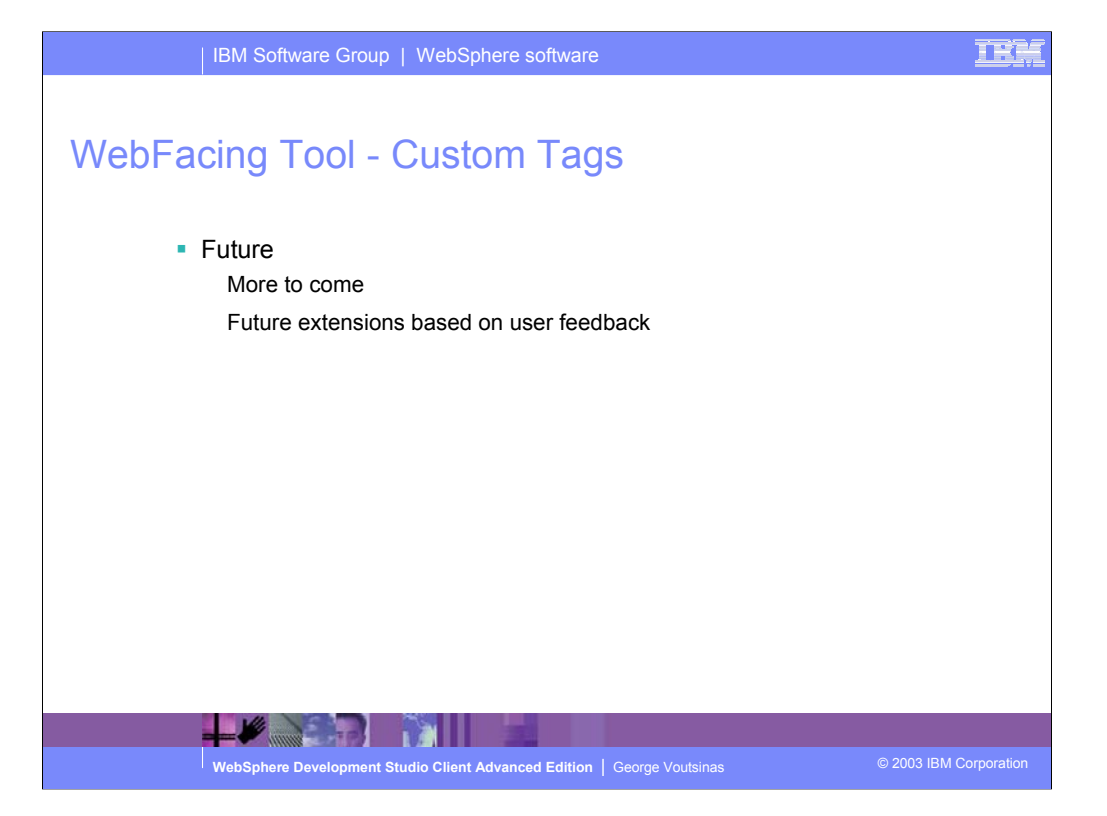

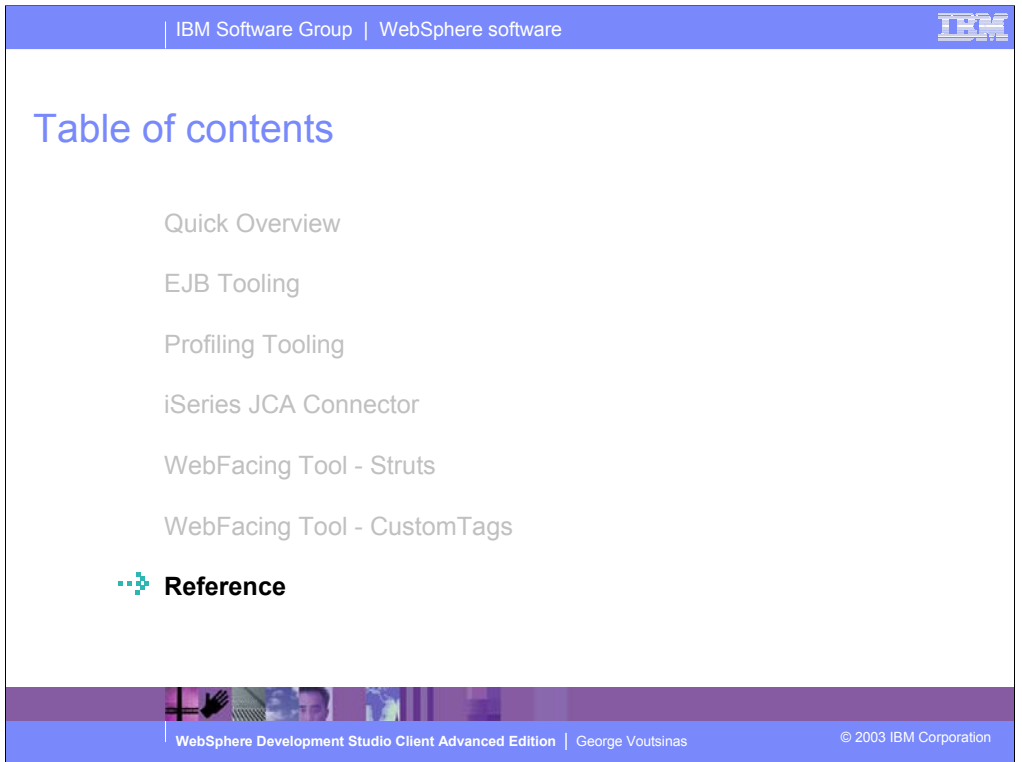

Visual Custom Tags bring some of the power of DDS to Web pages. You can use IBM and user-defined custom tags to enhance customization

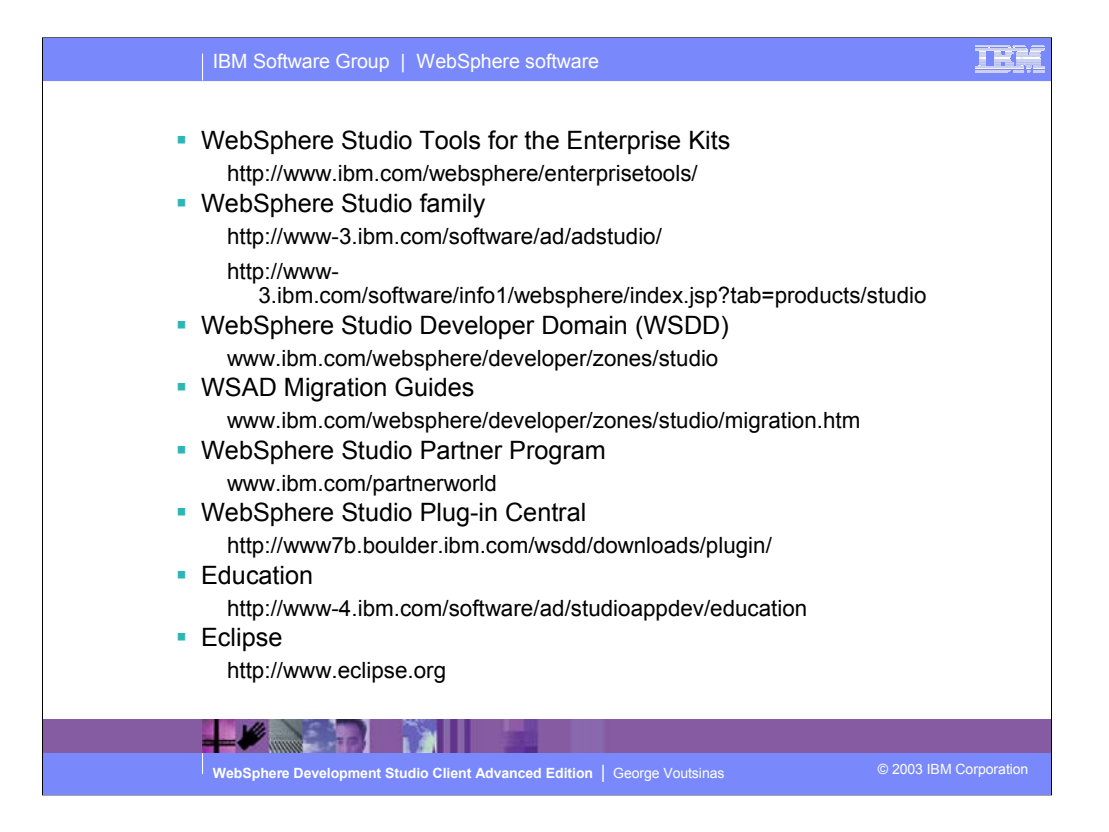

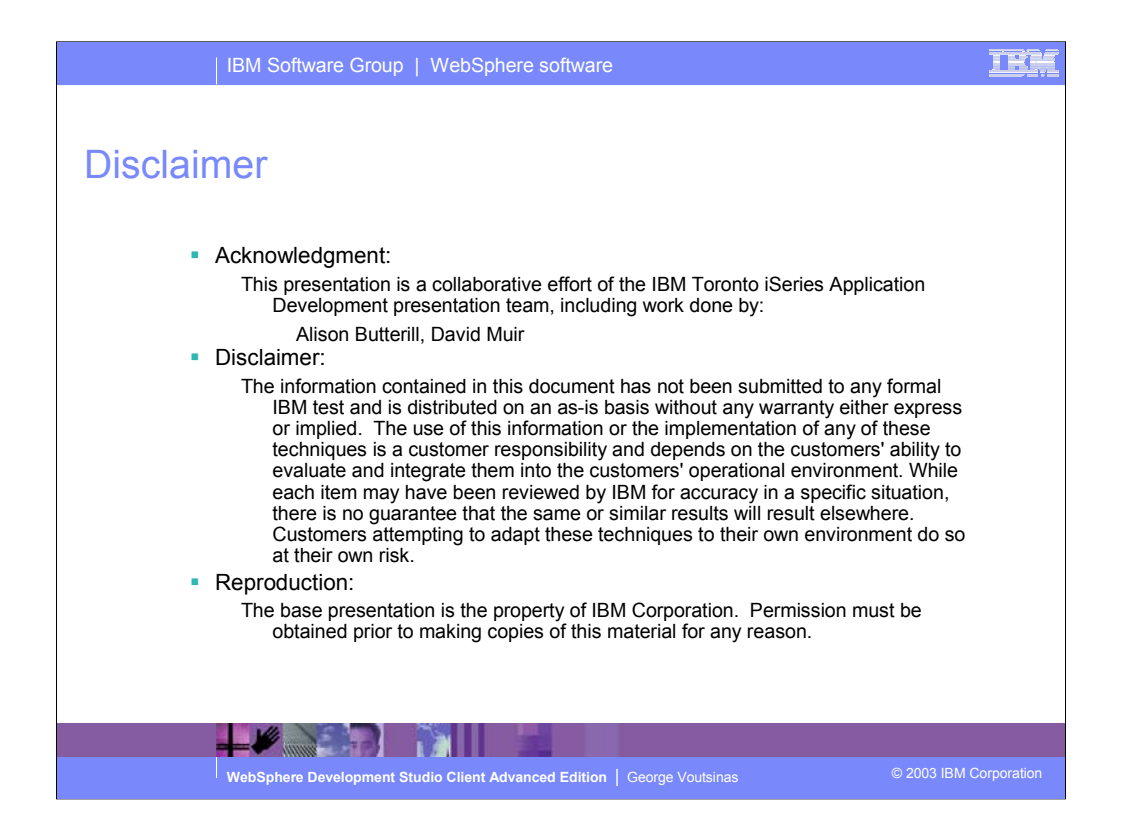

This presentation is a collaborative effort from the very team that brings you WDSc!

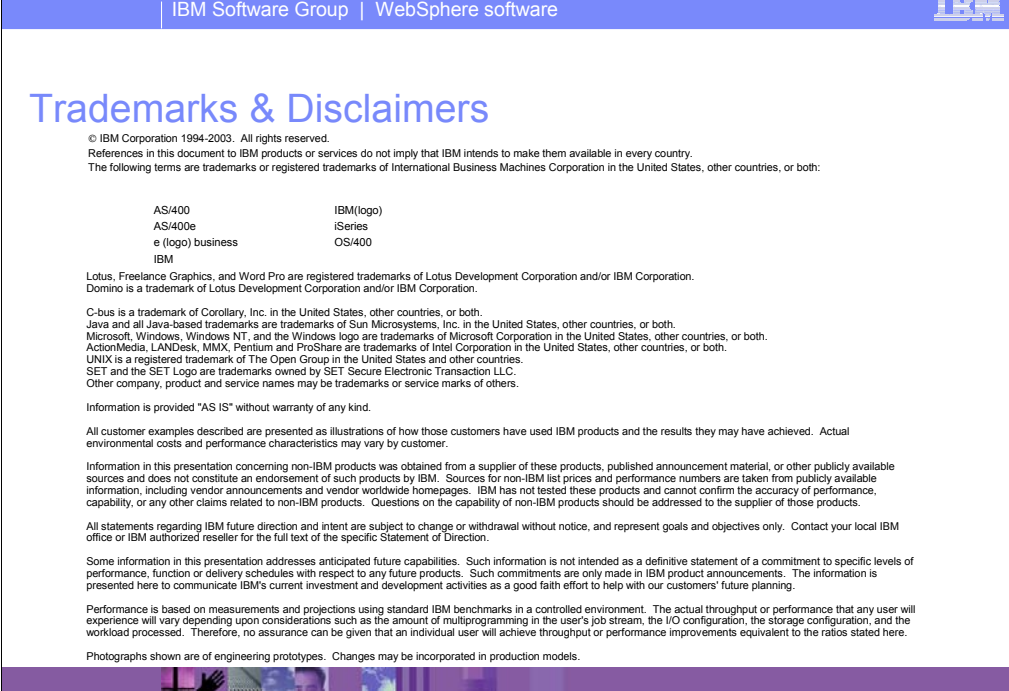

**WEBSPHERE ADVANCED IN THE STATE OF A CONSTRUCT OF A CONSTRUCT OF A CONSTRUCT OF A CONSTRUCT OF A CONSTRUCT OF A<br>● 2003 IBM Corporation ● 2003 IBM Corporation → 2003 IBM Corporation → 2003 IBM Corporation → 2003 IBM Corpo** 

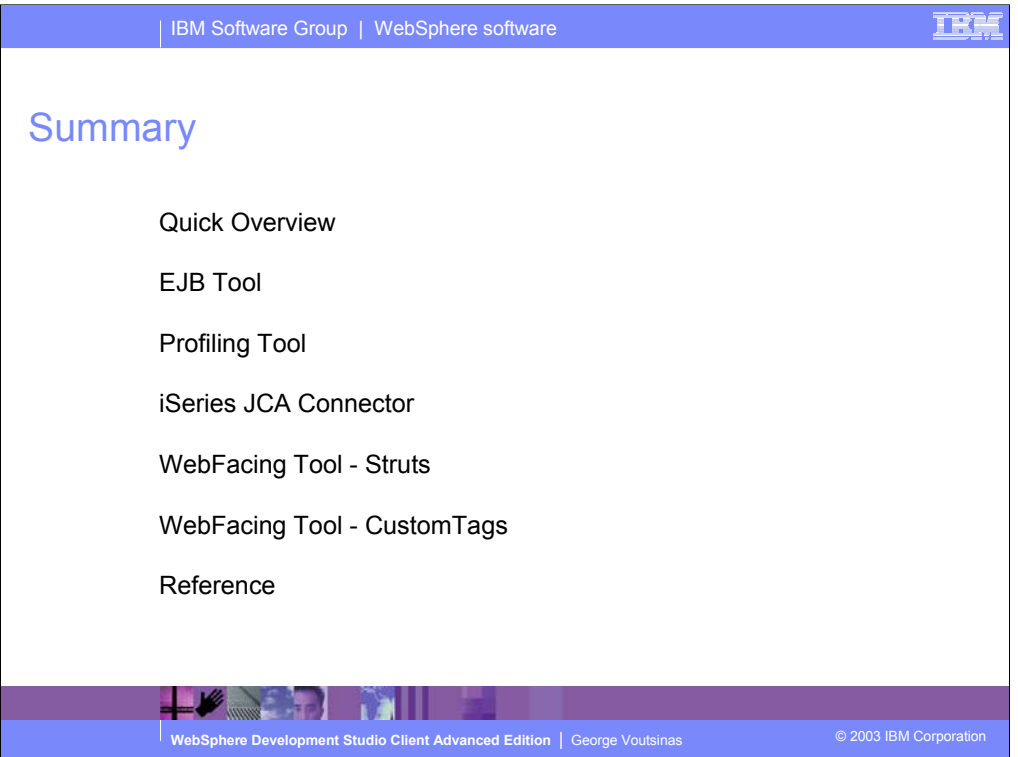

This presentation gave you an overview of Development Studio Client and is then followed by discussion of the EJB Tool, the Profile Tool, iSeries JCA Connector, the IBM WebFacing Tool now with Struts support and the IBM WebFacing Tool with Custom Tags. The last topic covered sources of further reference information.

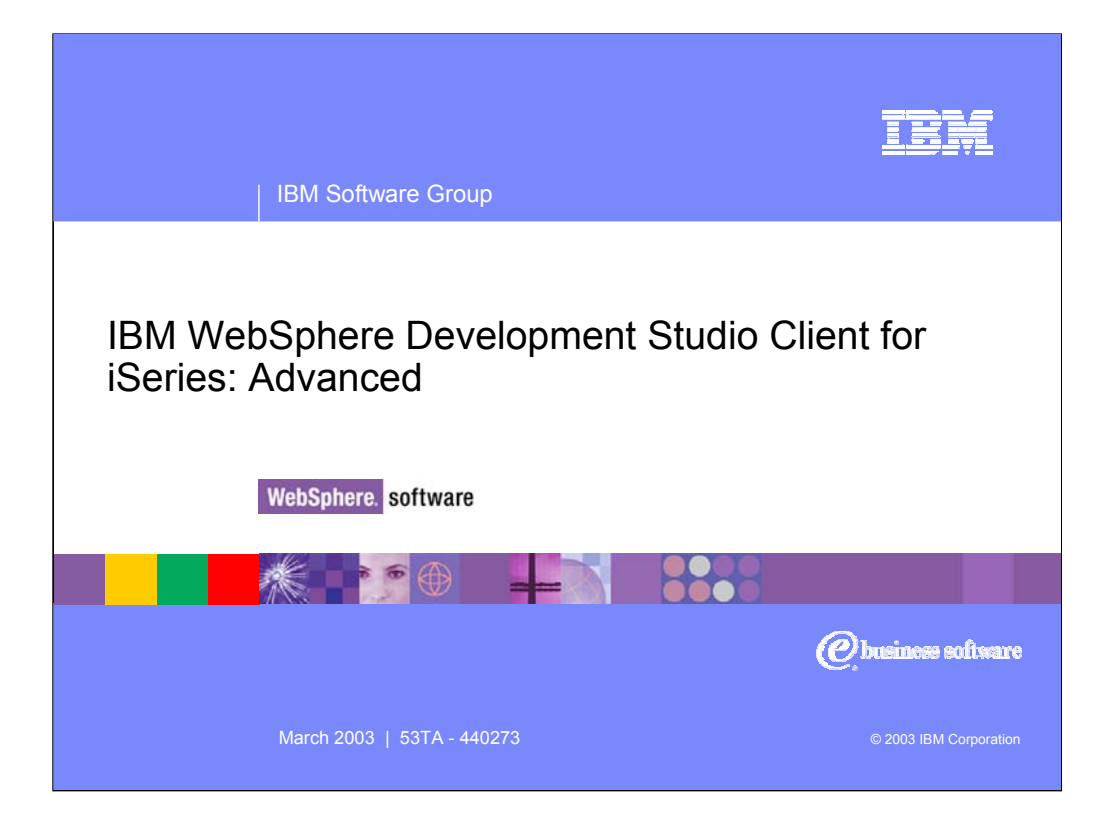